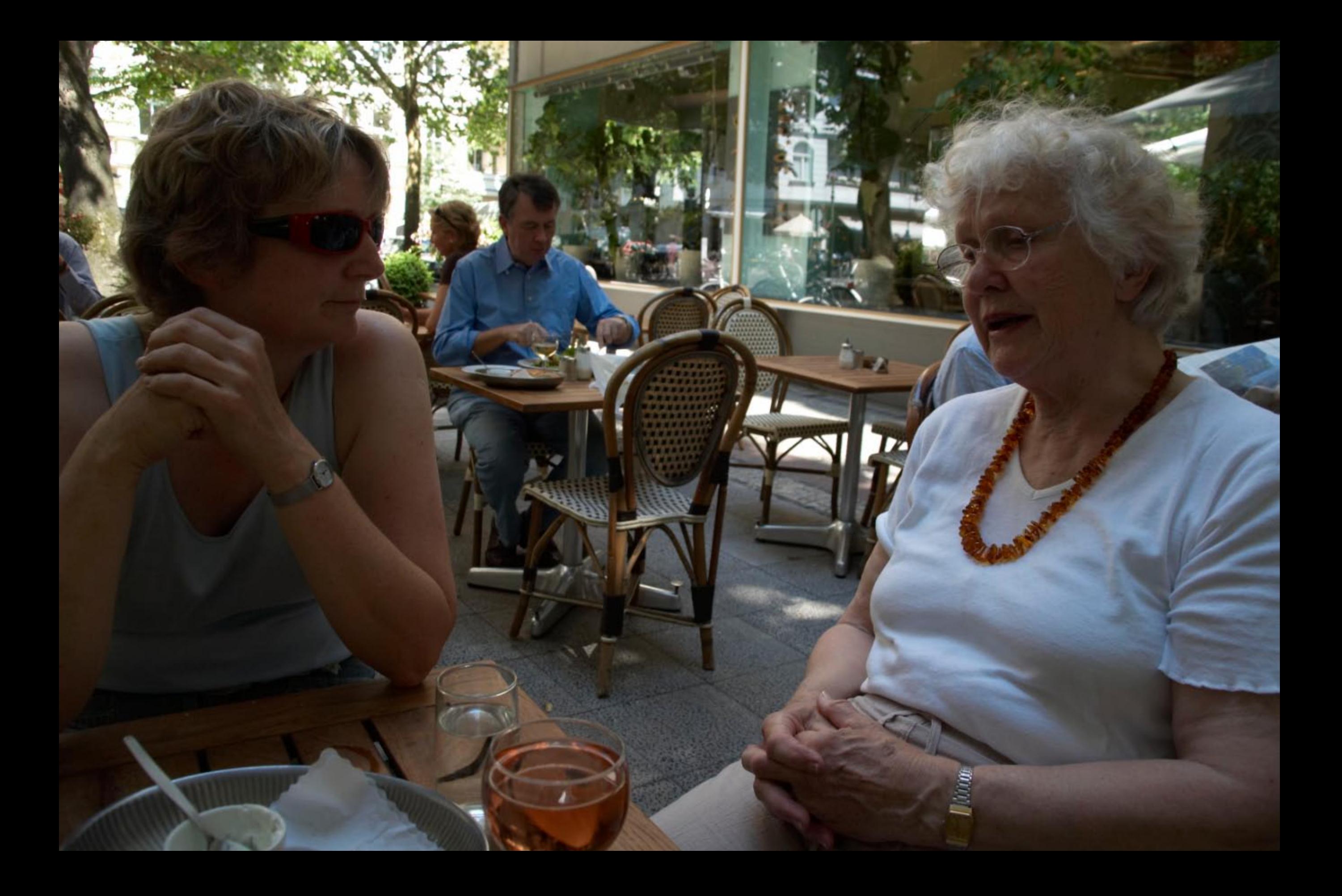

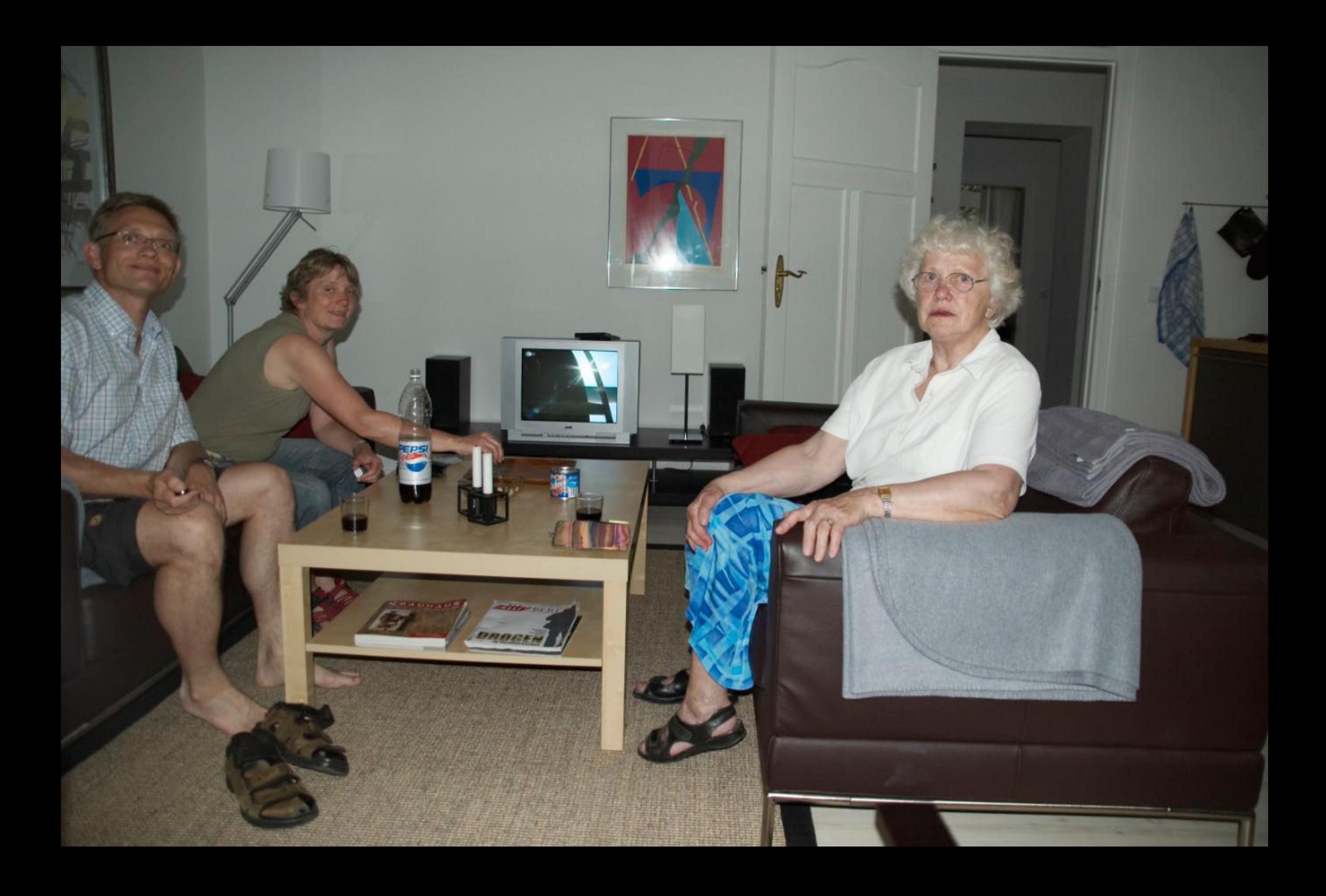

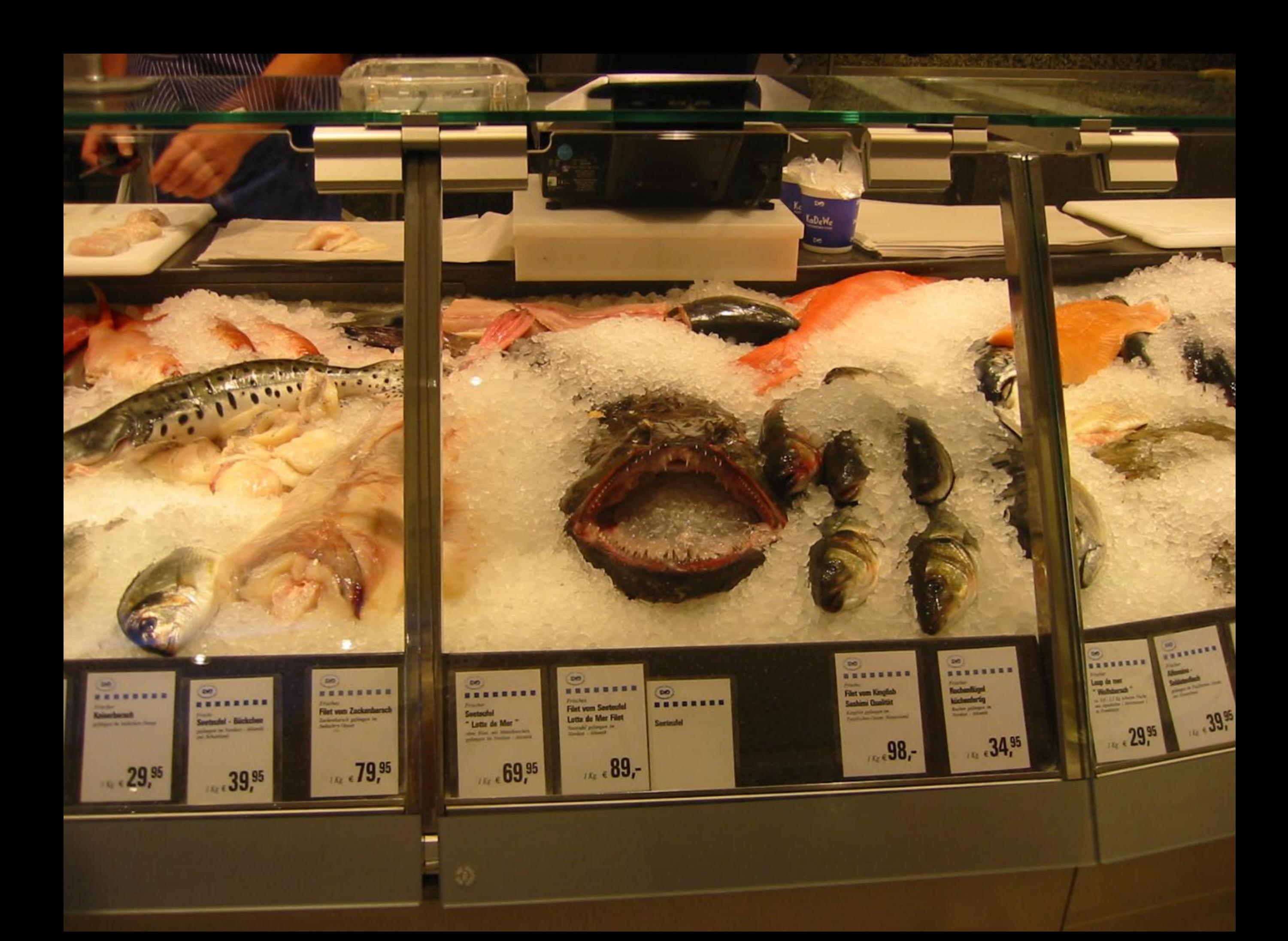

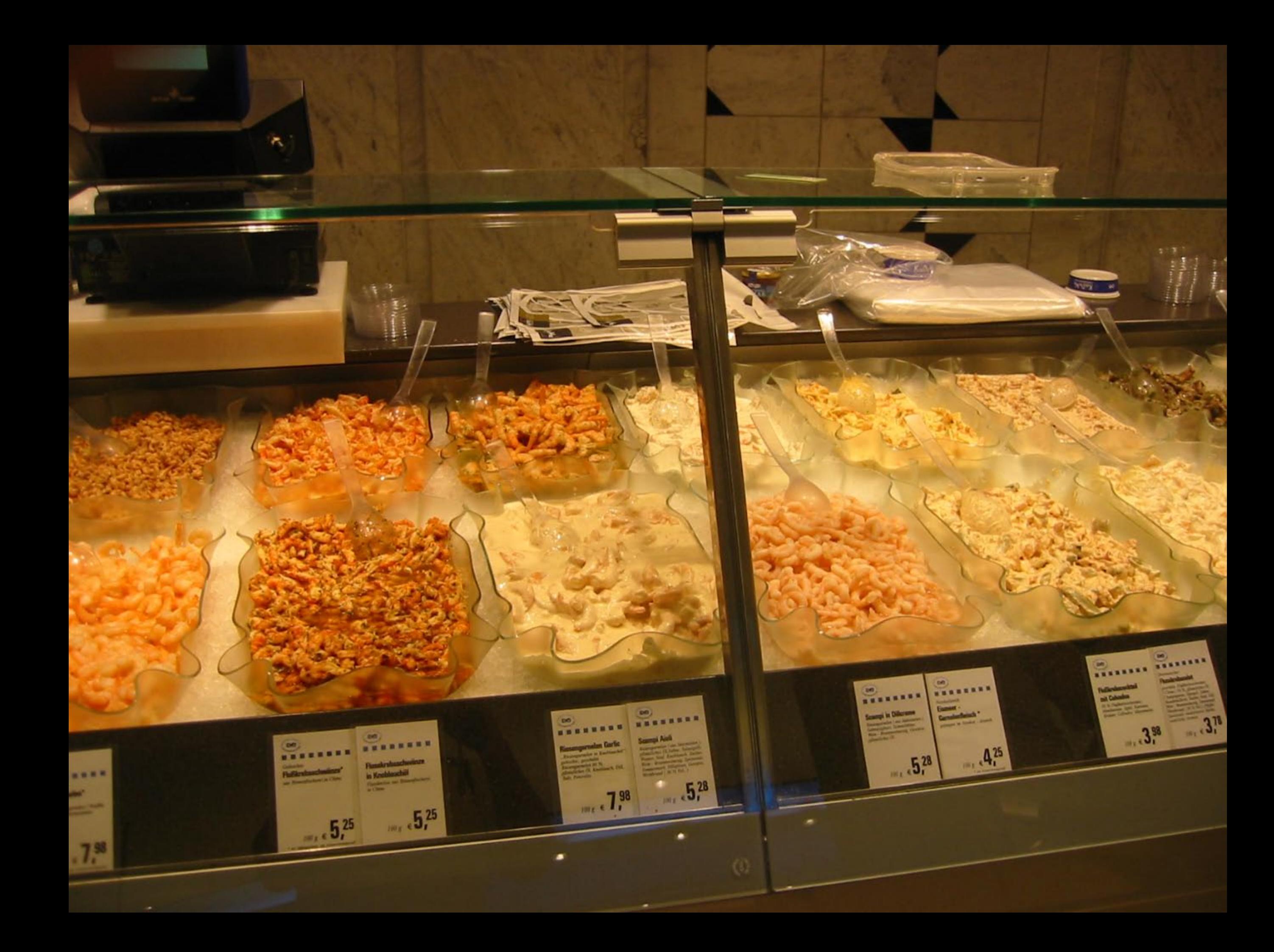

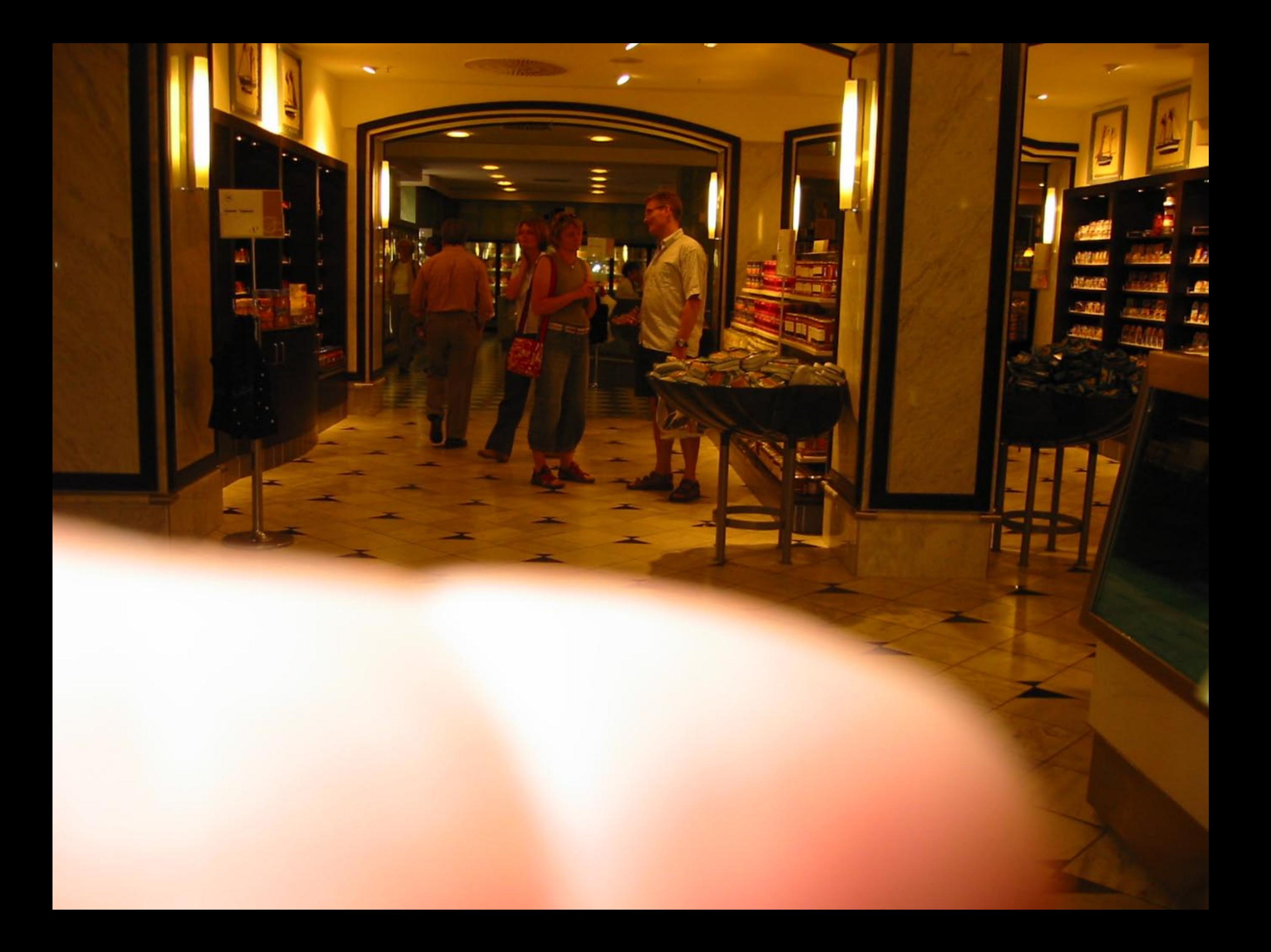

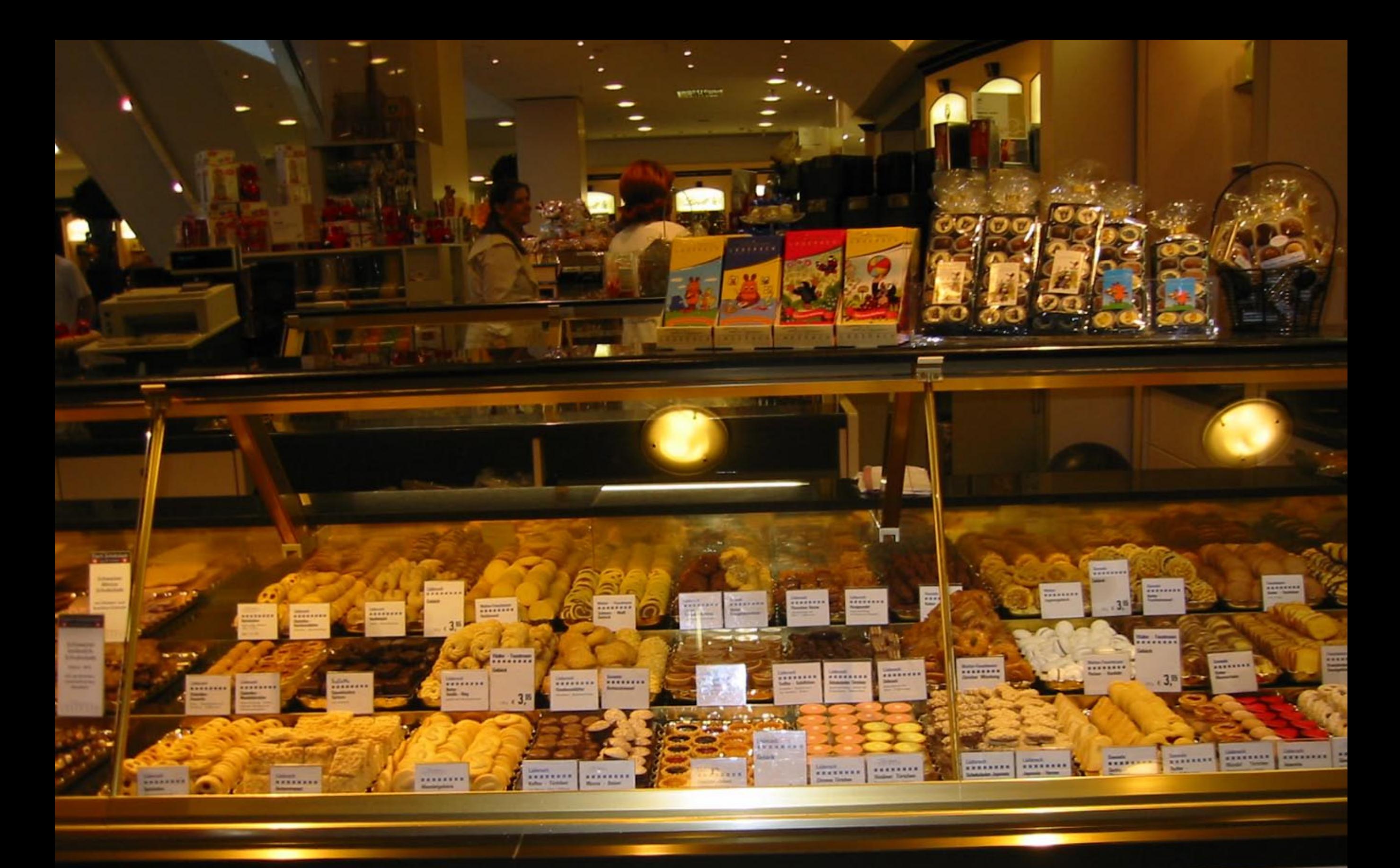

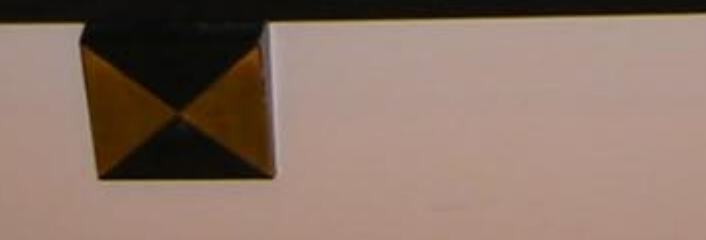

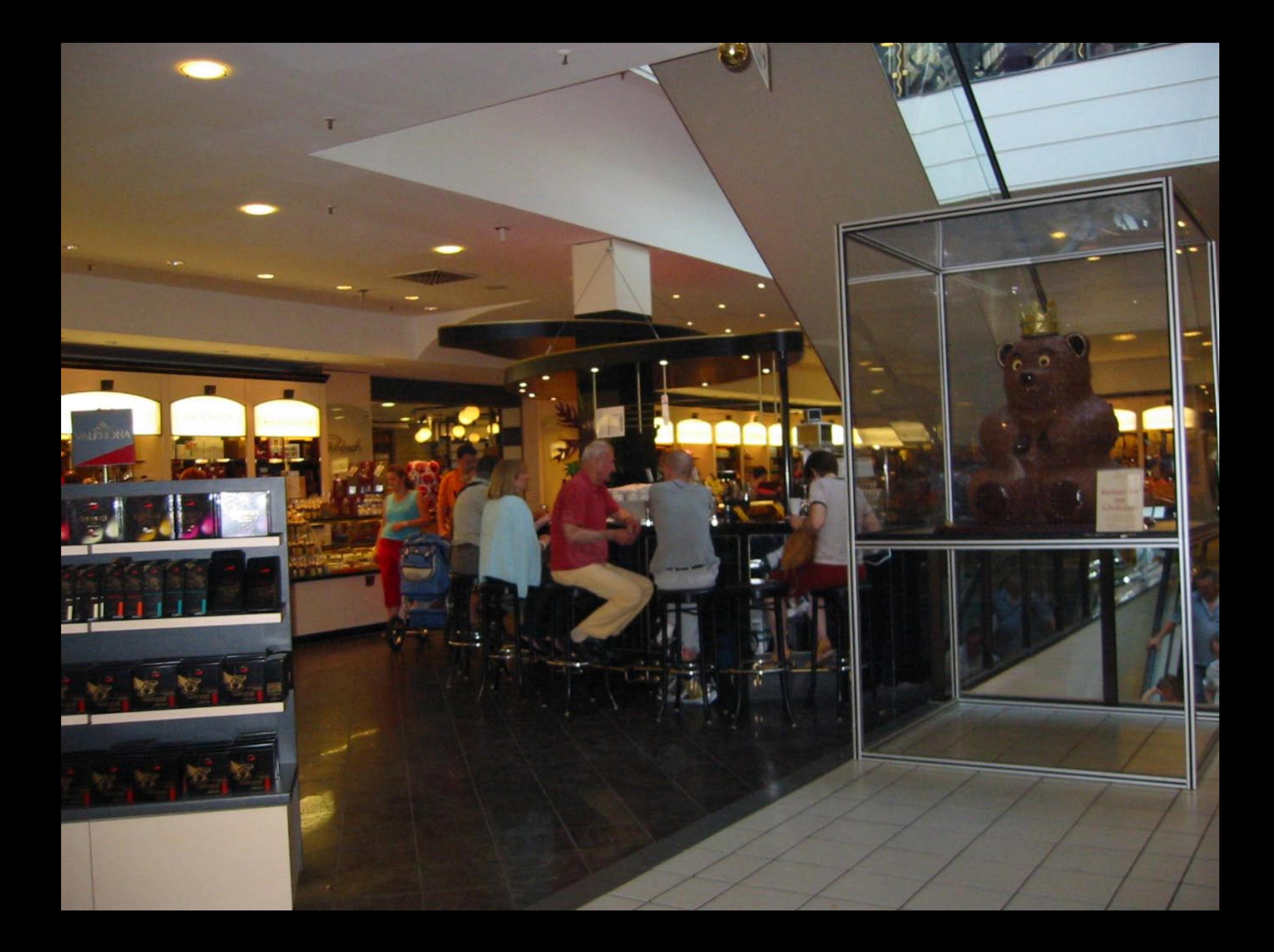

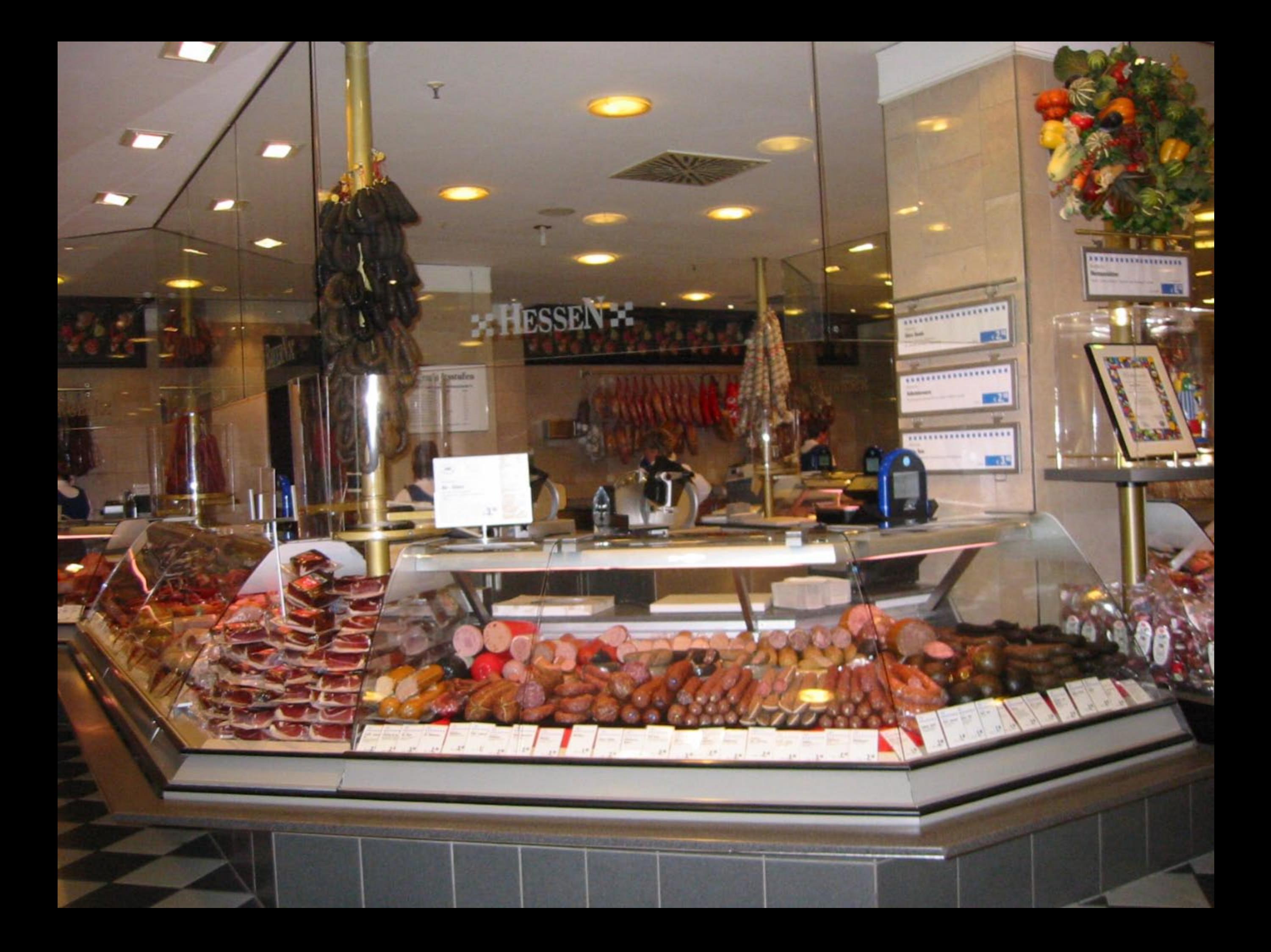

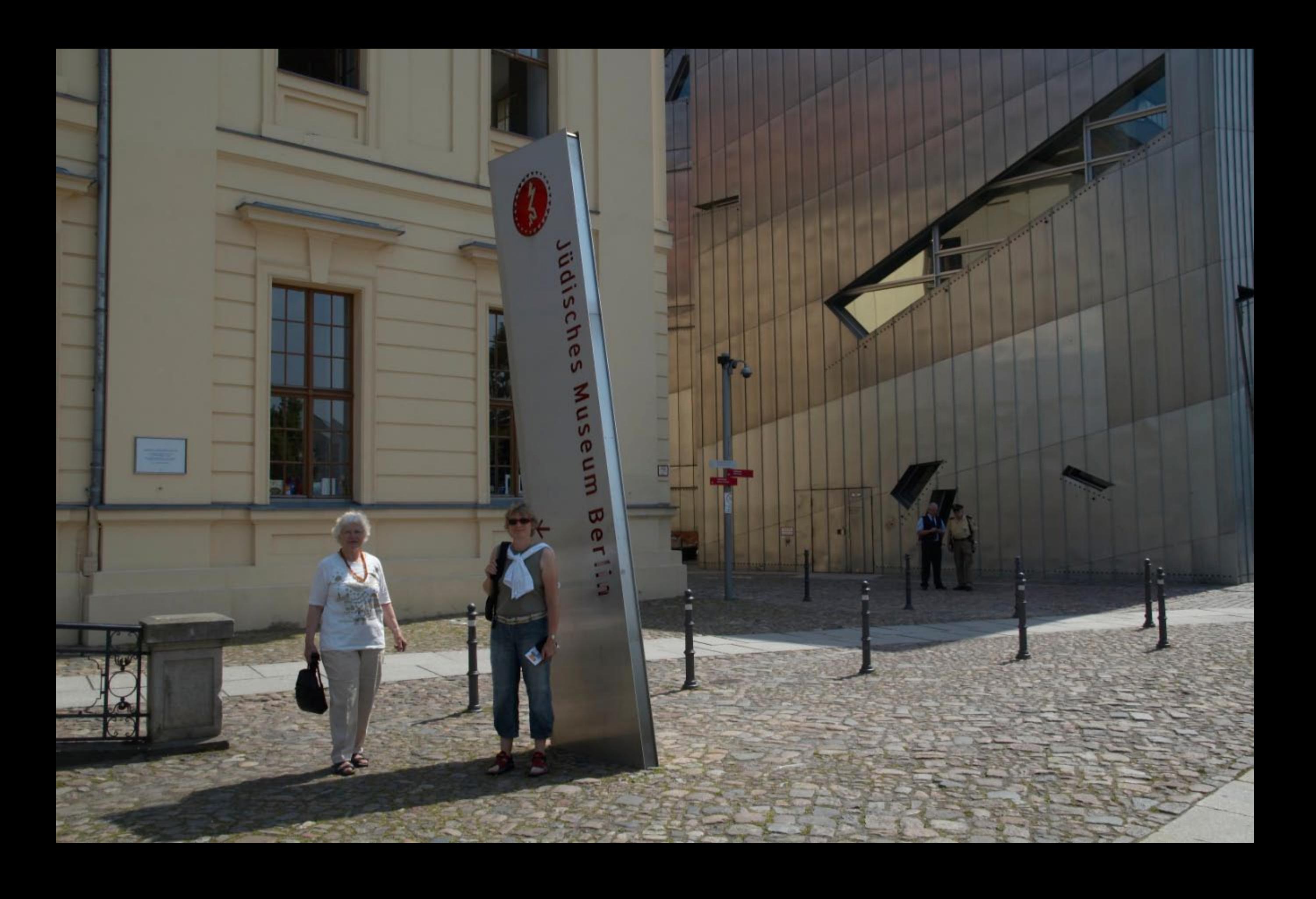

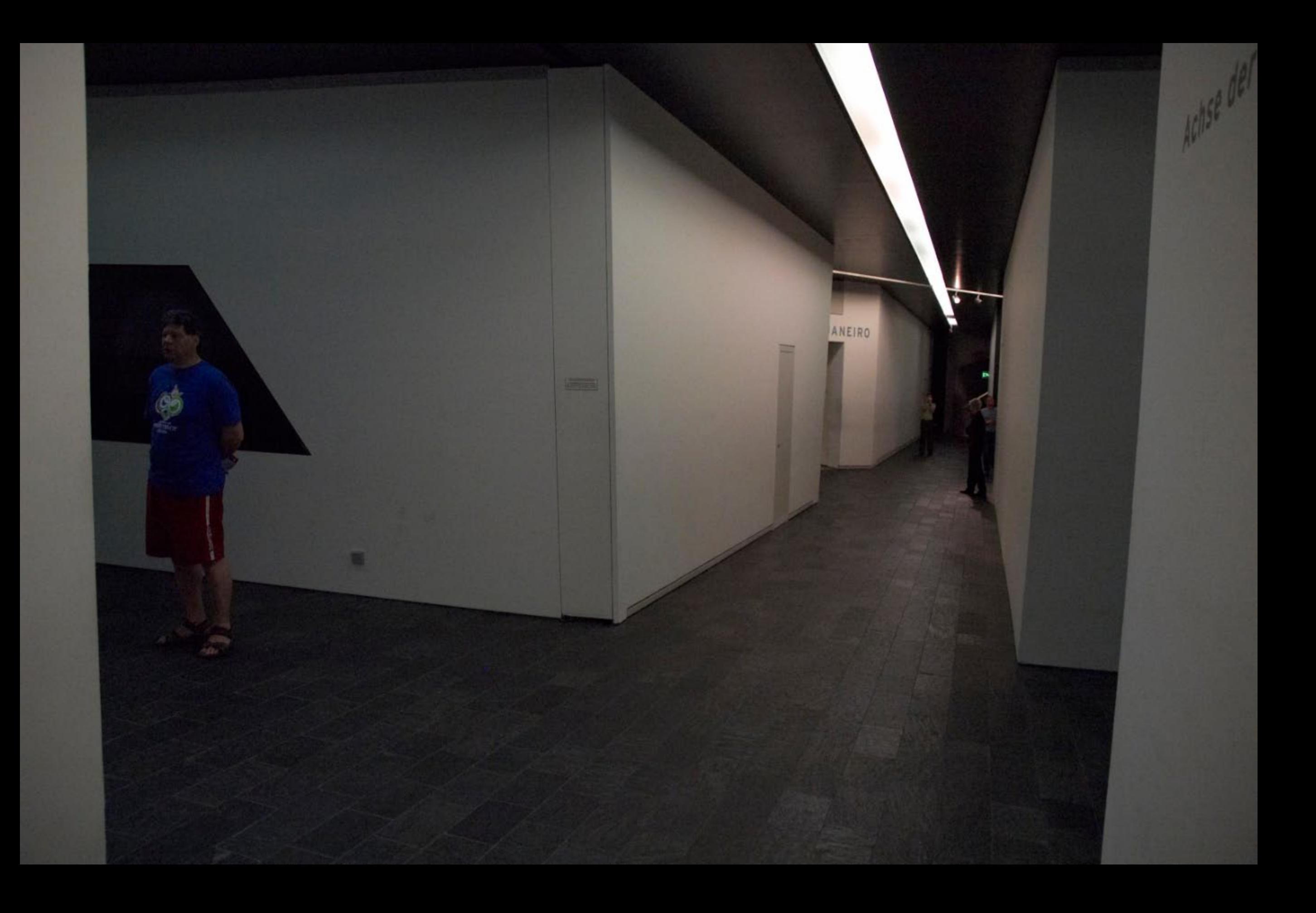

Die Achse des Holocaust stelgt leicht an. Sie endet in einem 24 Meter hang leeren Raum, dem Holocaust-Turm. Der Raum wird weder klimatisiert noch künstlich beleuchtet. Nur durch eine schräge Öffnung fällt Licht. Von außen dringen Geräusche ein. »Voided void« hat Daniel Libeskind diesen Raum genannt. Erst später wurde er als ein Ort interpretiert, der an die Opfer des Holocaust erinnert.

### Libesk<sup>1</sup>

itektur ist auch weiterhin offen für eigene, ganz andere Deutungen.

BOR

# **Holocaust-Turm**

Bridge called the Hollywood Contains and District Property falling through a diagonal opening in the wait. Sounds can be heard if Daniel Libeskind called this room the "voided void." It was later inter commemorative space for the victims of the Holocaust. Liberaling's ar continues to be open to entirely different, personal interpretations.

BERGEN-

## **Holocaust Tower**

Die Achse des Holocaust steigt leicht an. Sie endet in einem 24 Meter hohen. leeren Raum, dem Holocaust-Turm. Der Raum wird weder klimatisiert noch künstlich beleuchtet. Nur durch eine schräge Öffnung fällt Licht. Von außen dringen Geräusche ein. »Voided void« hat Daniel Libeskind diesen Raum genannt. Erst später wurde er als ein Ort interpretiert, der an die Opfer des Holocaust erinnert. Libeskinds Architektur ist auch weiterhin offen für eigene, ganz andere Deutungen.

# Holocaust-Turm

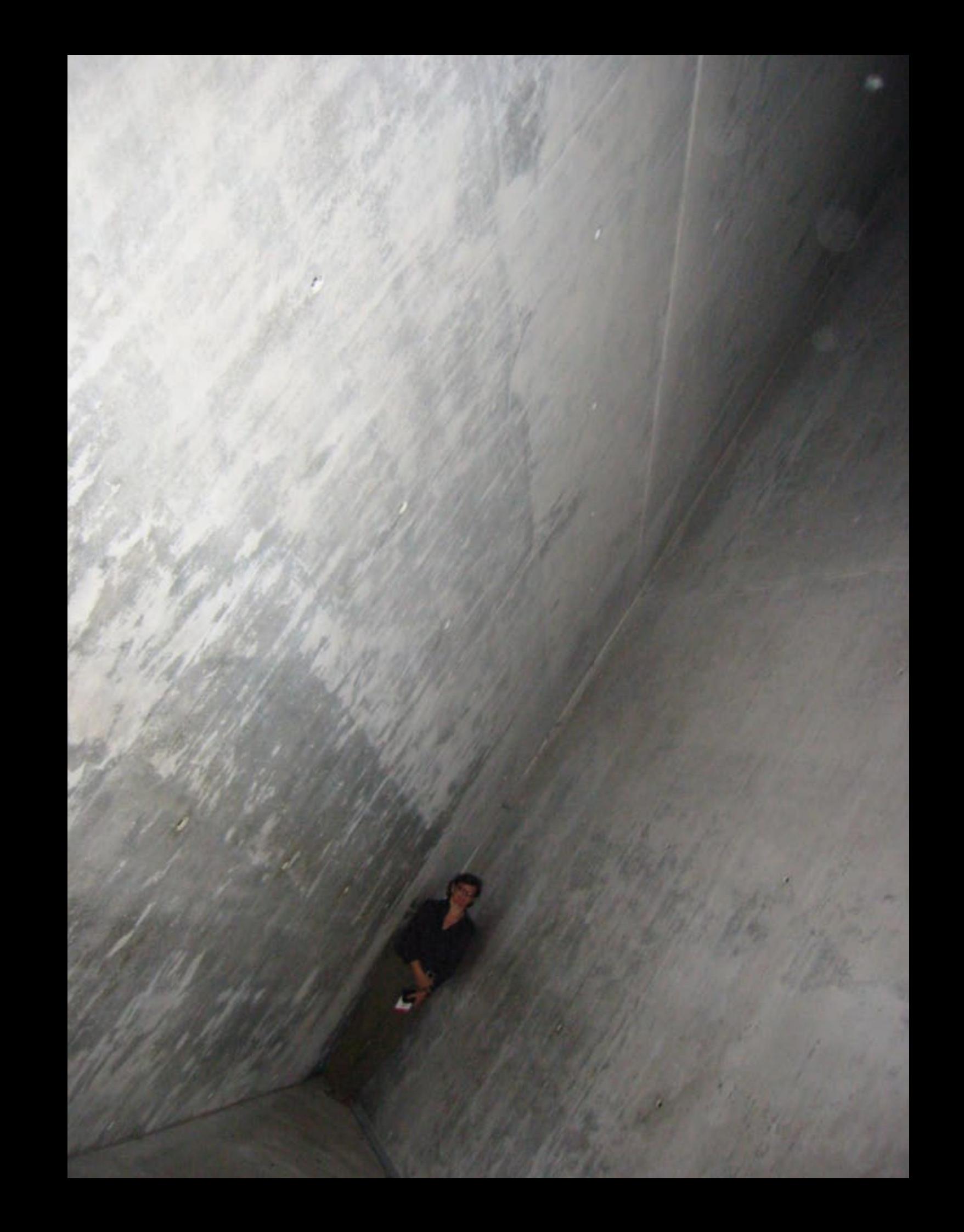

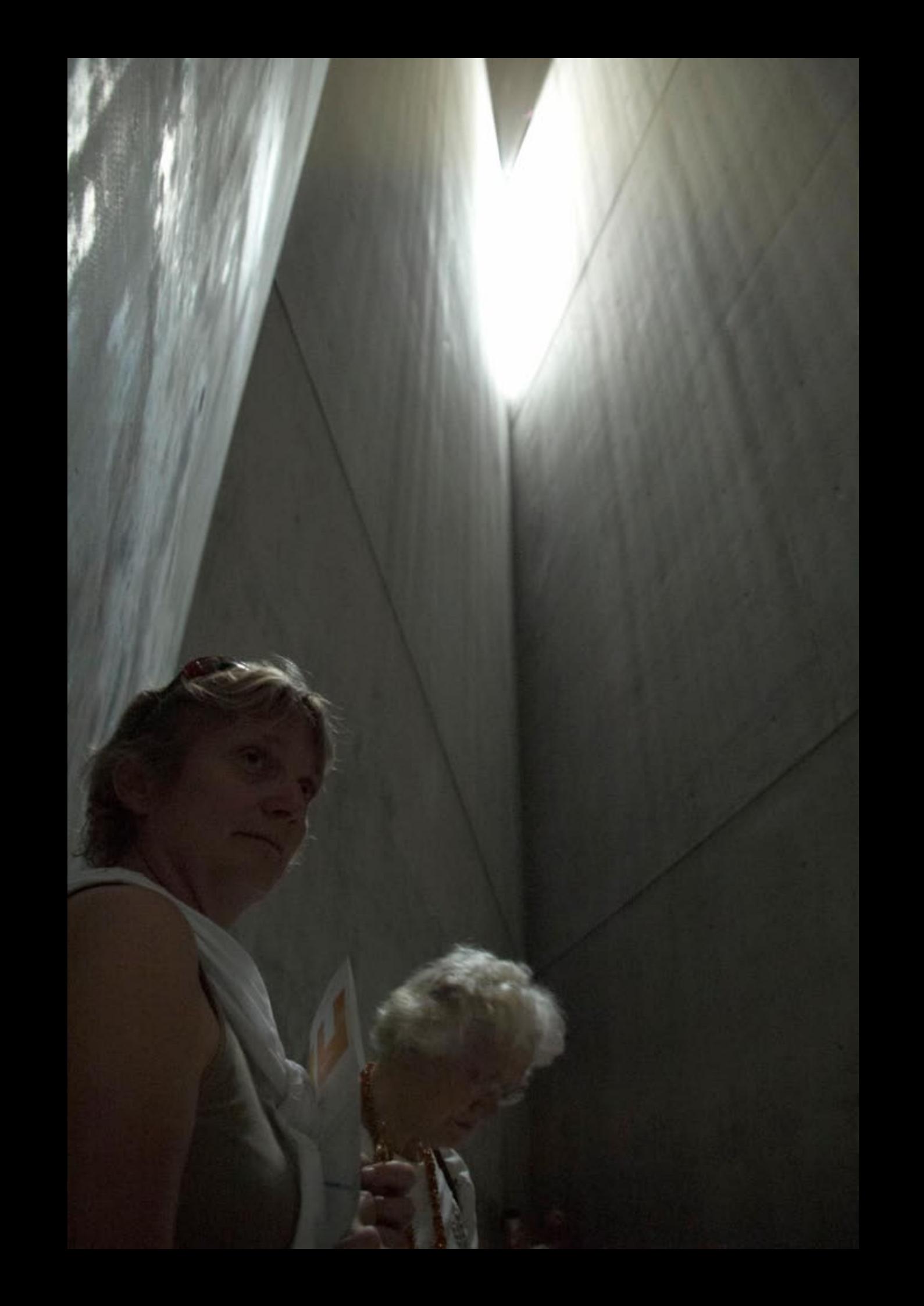

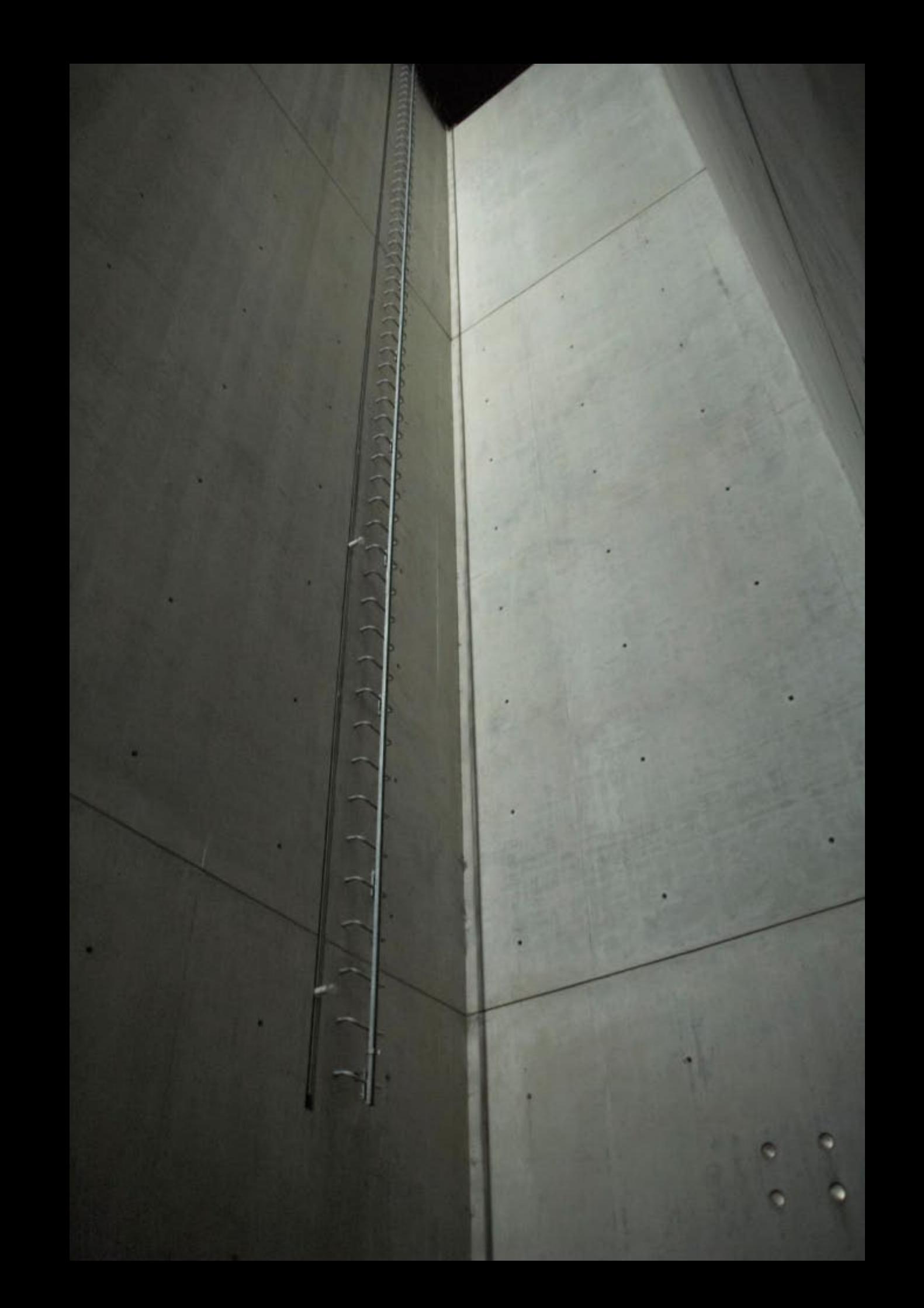

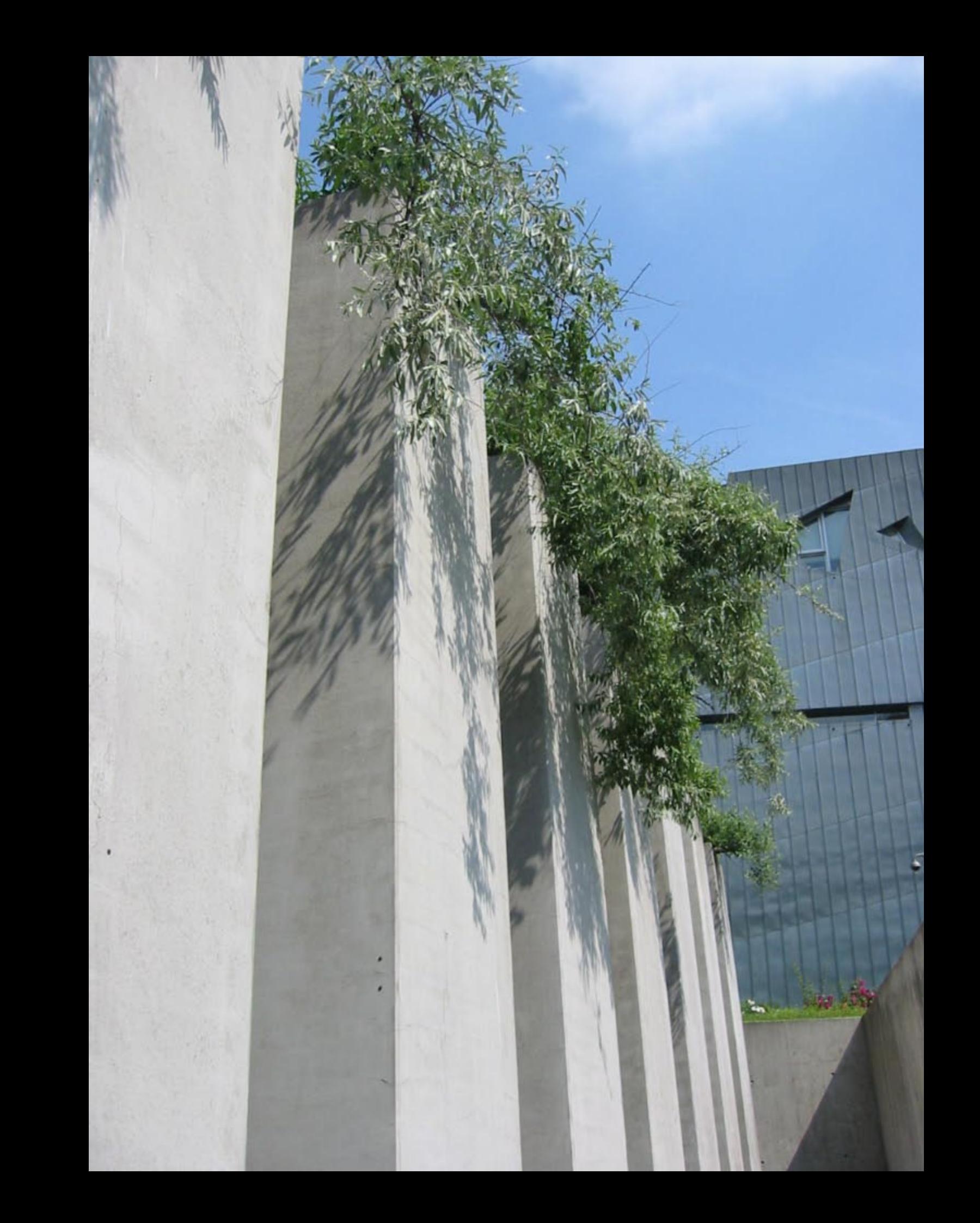

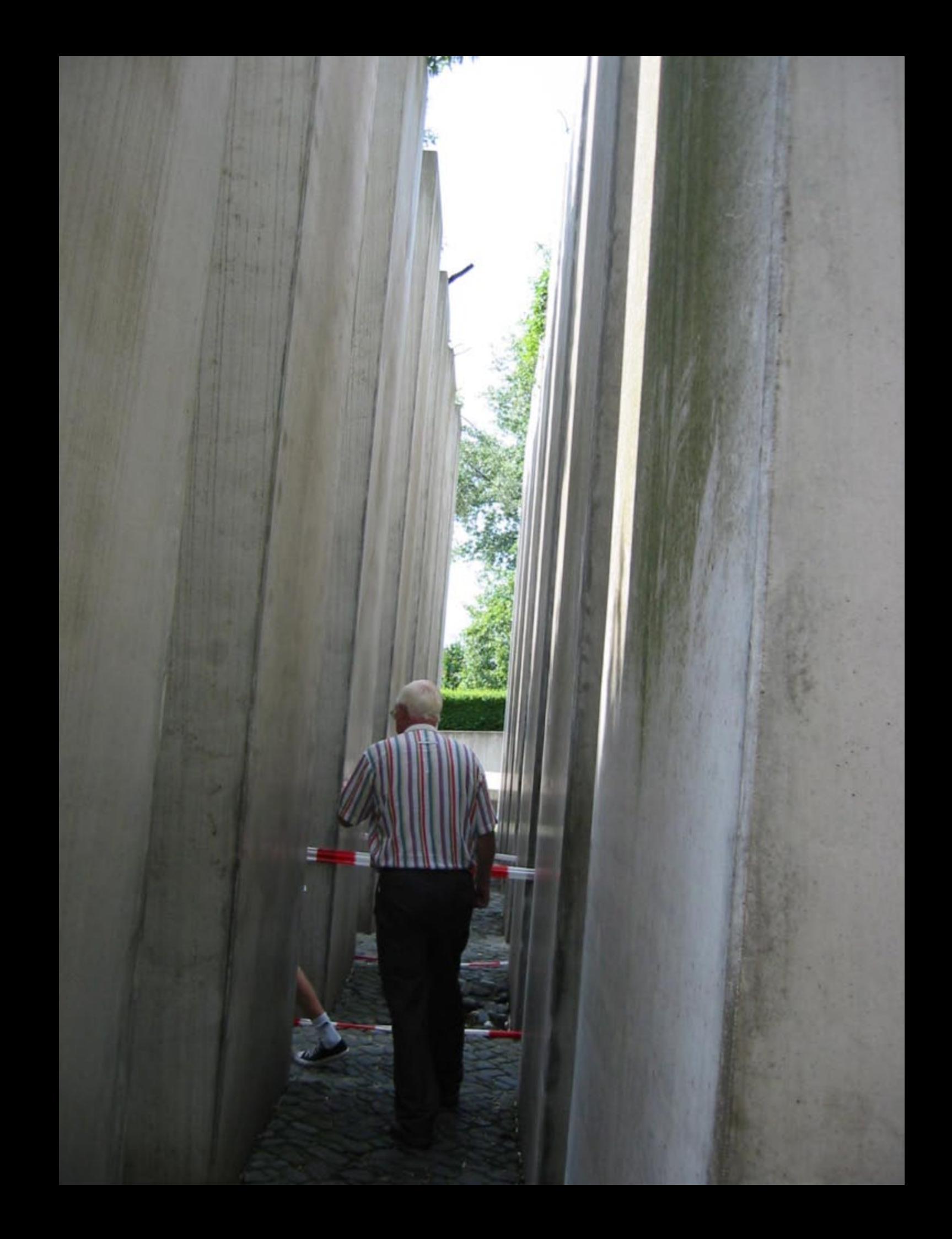

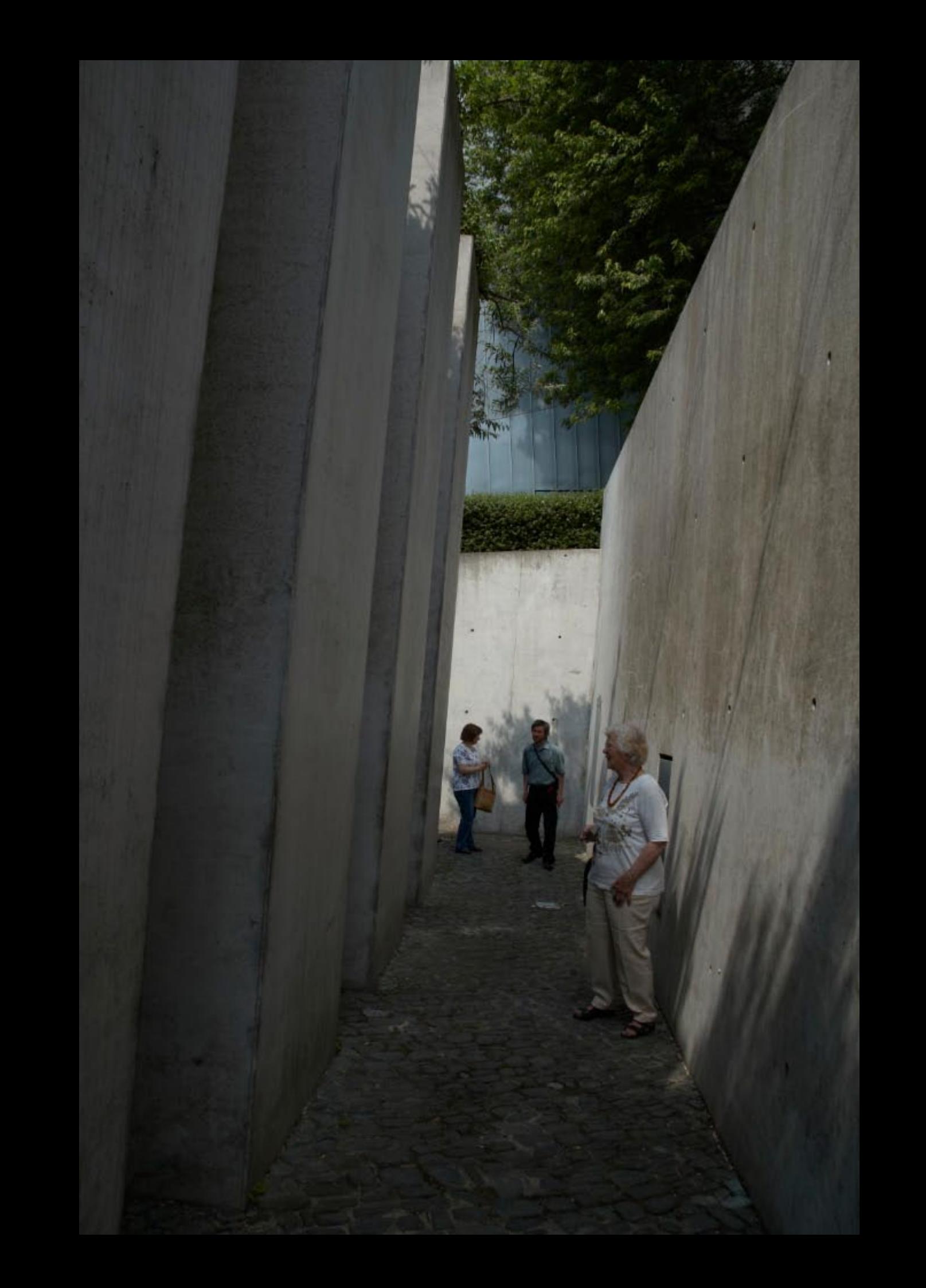

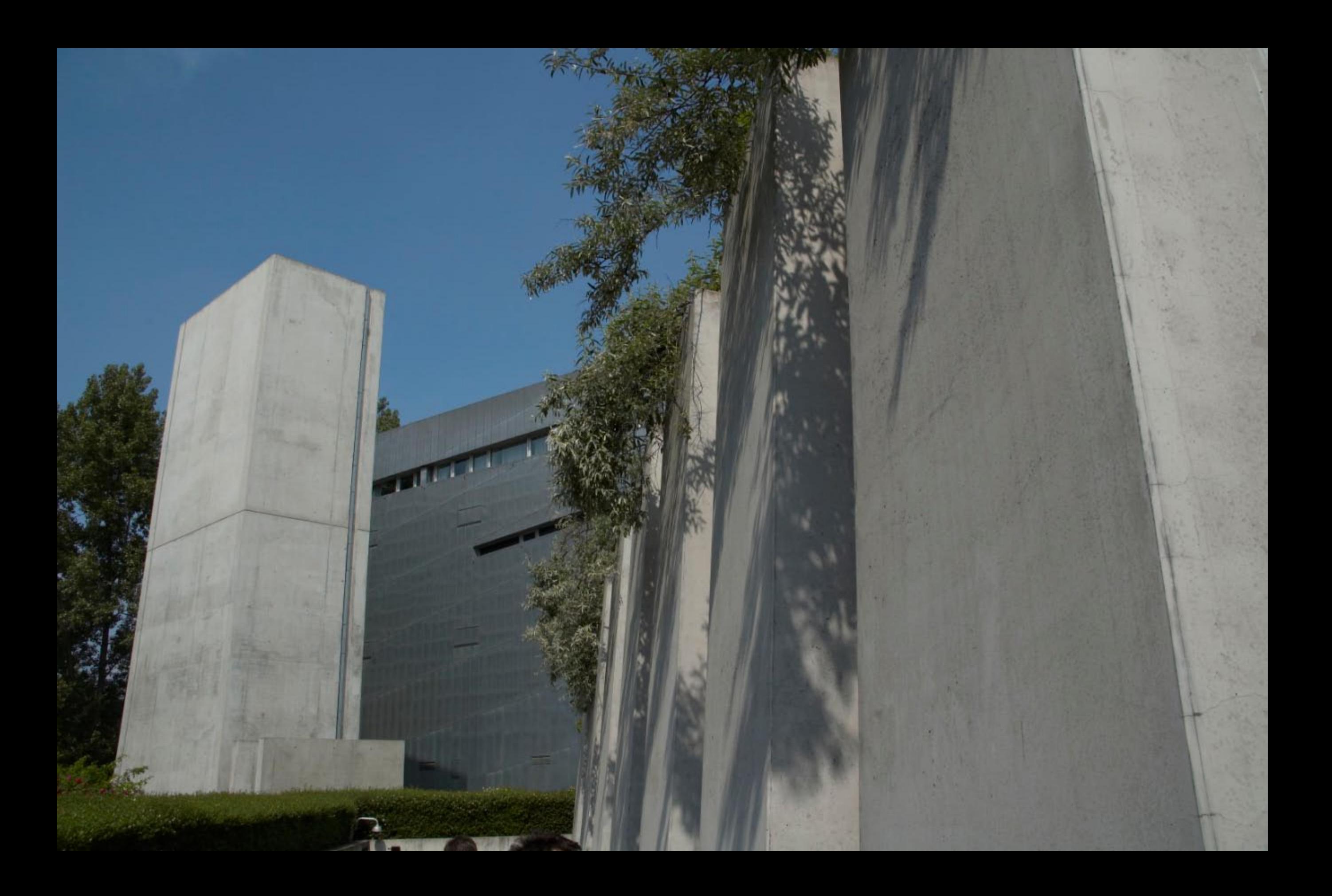

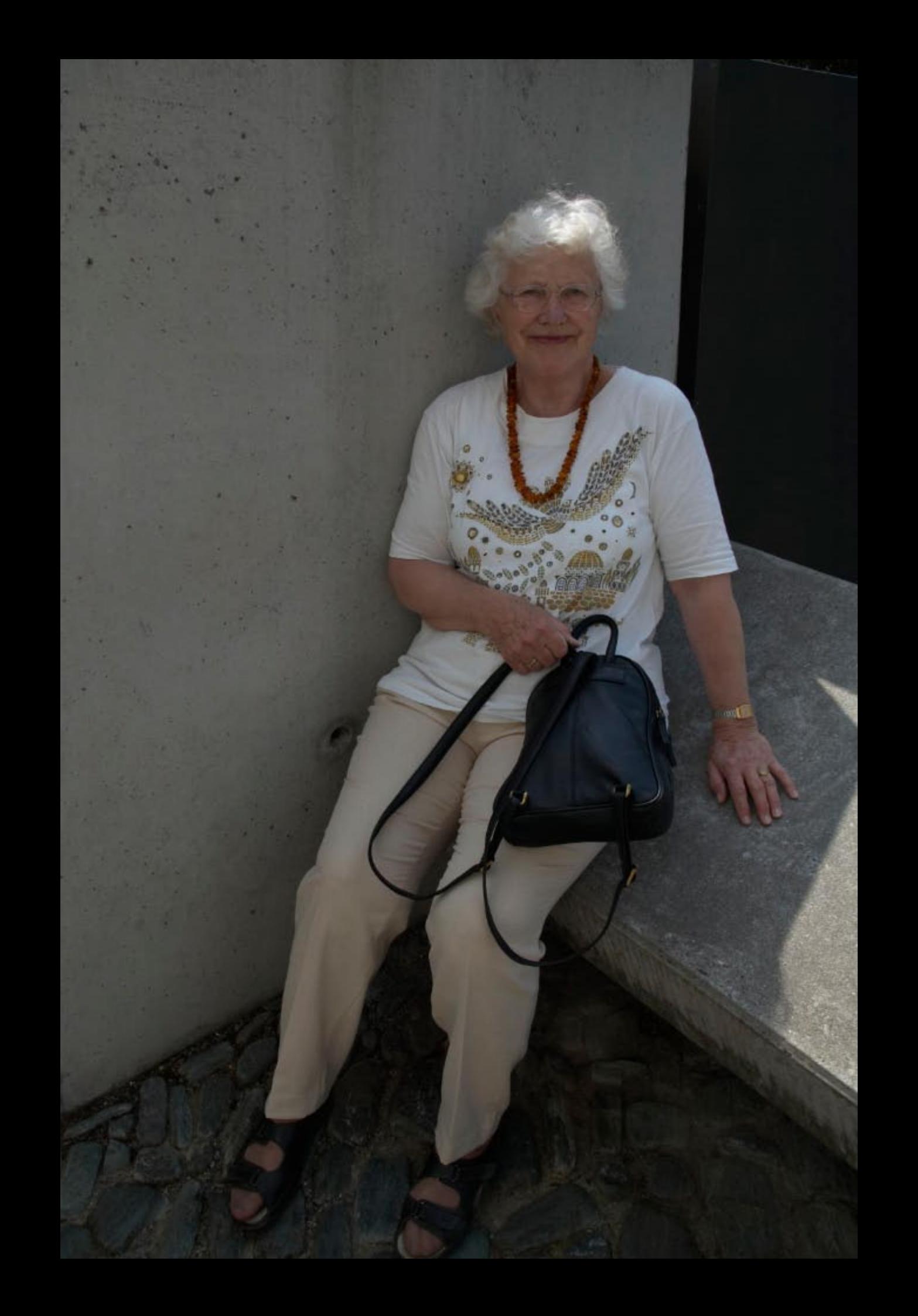

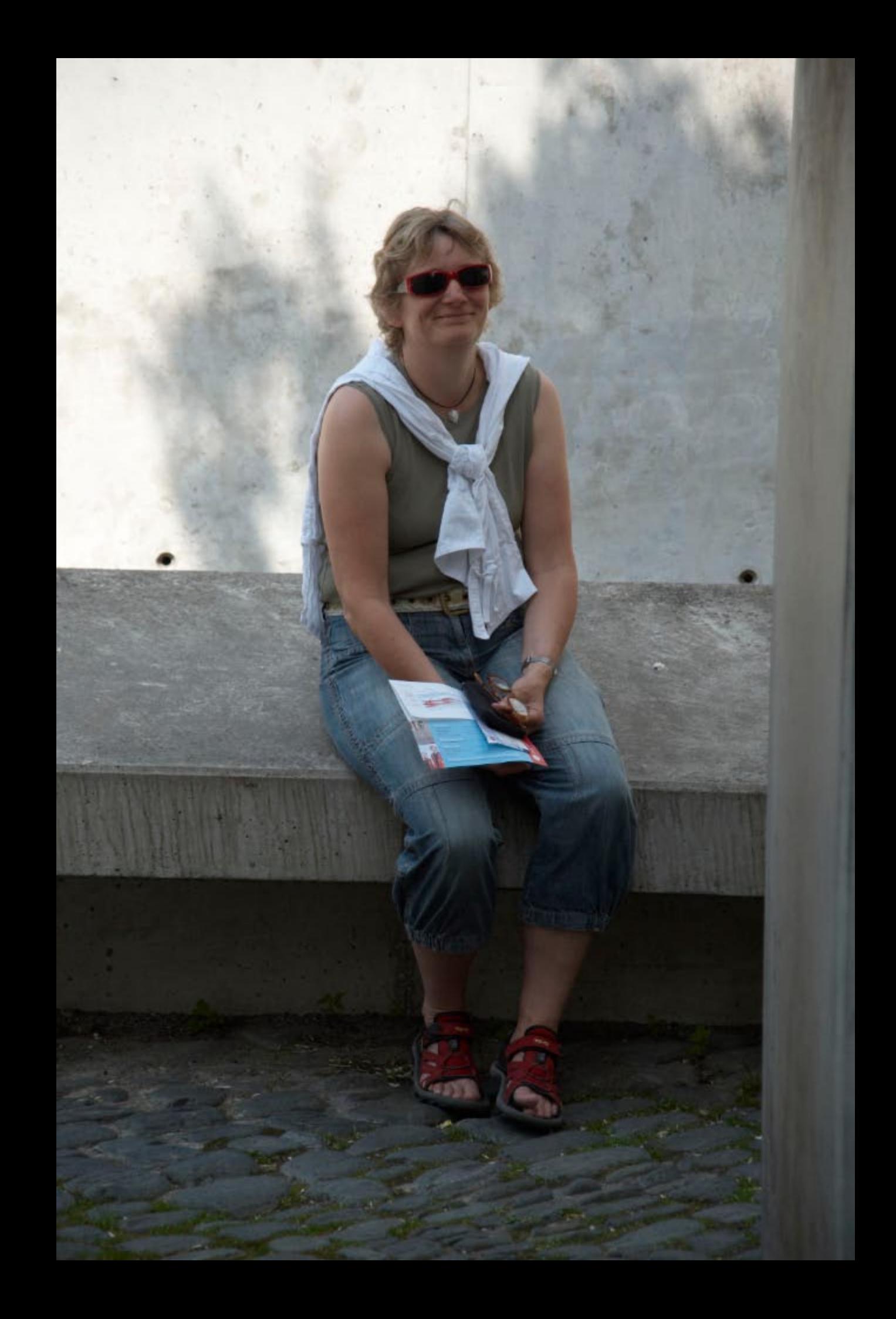

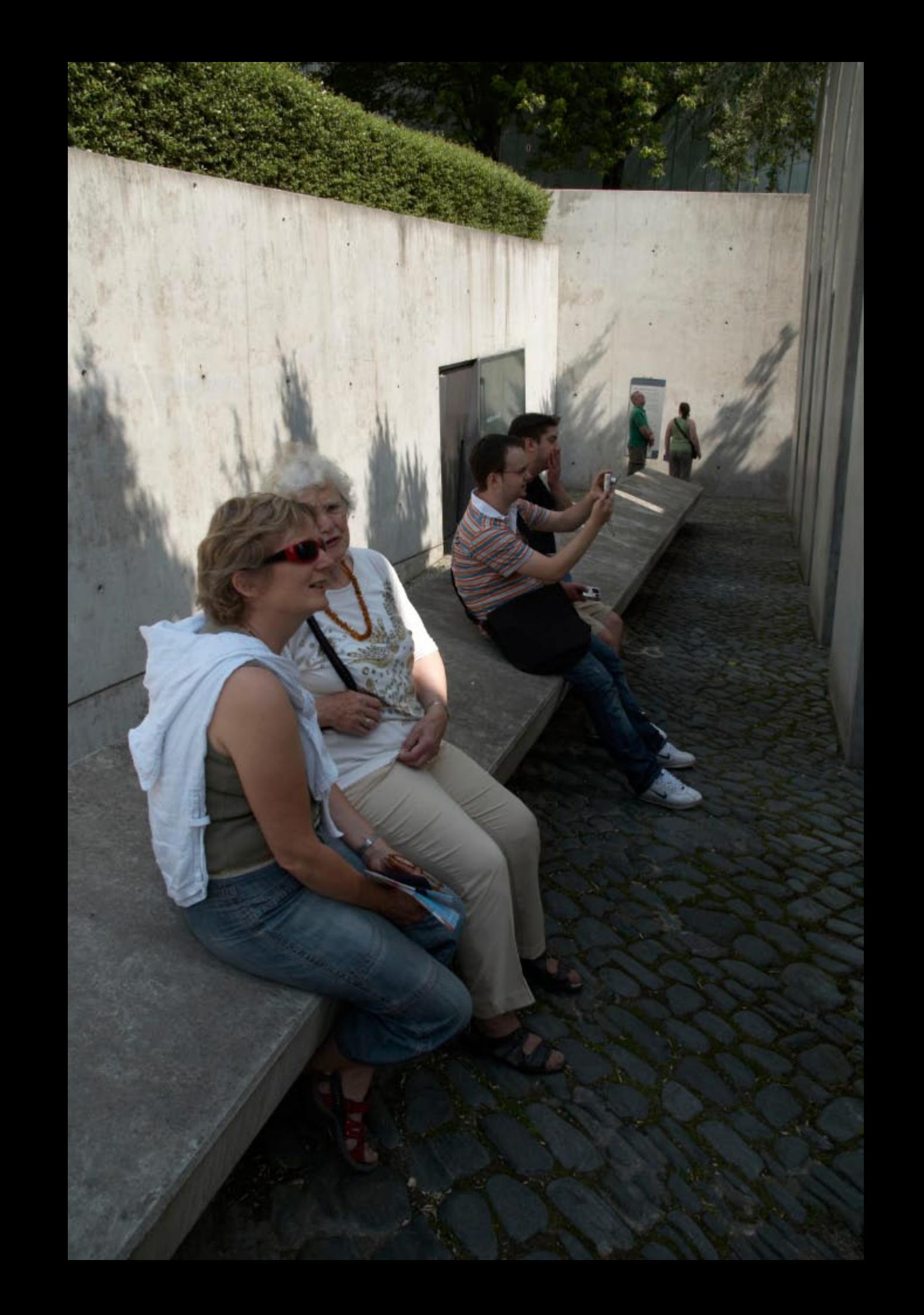

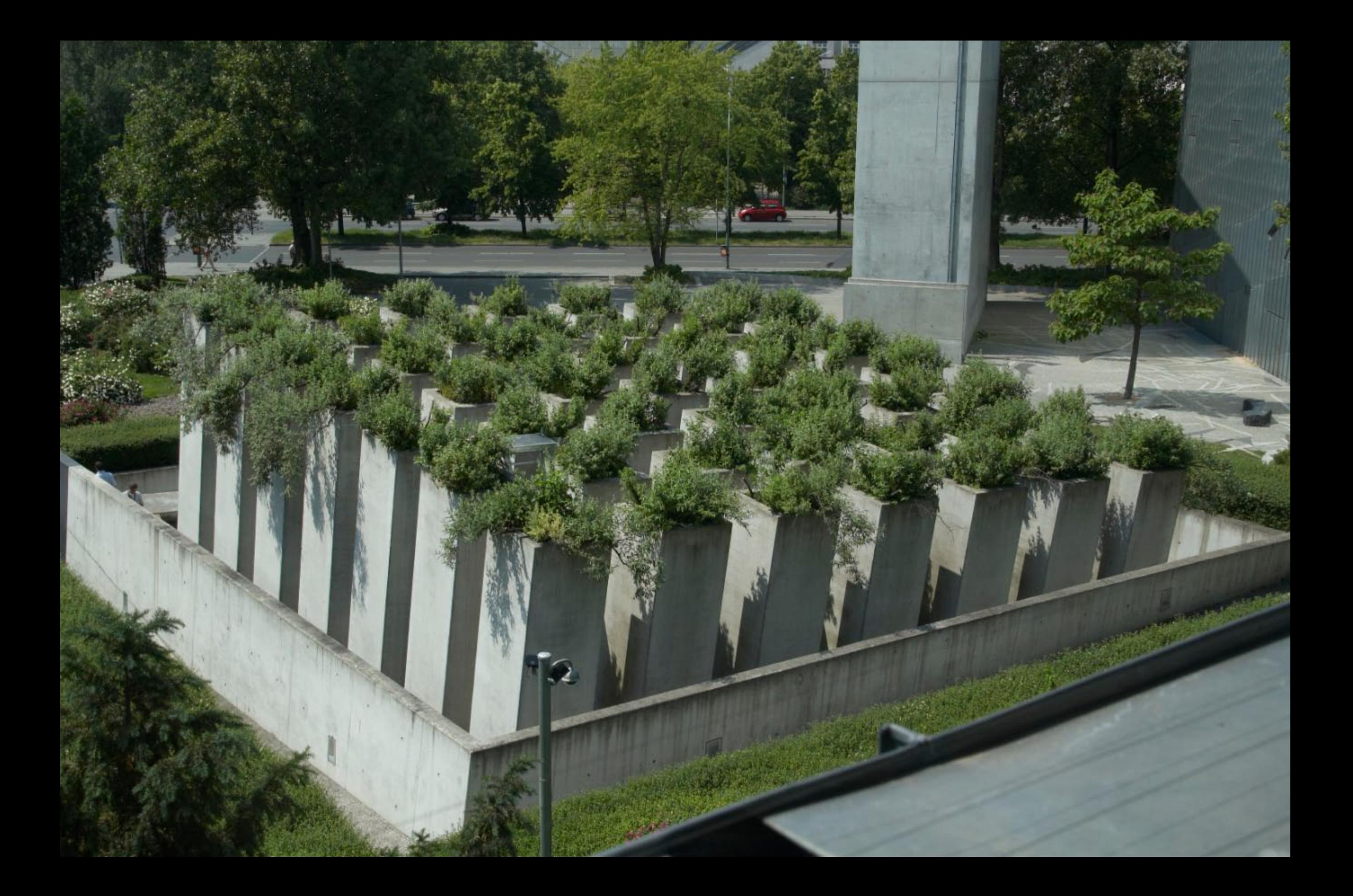

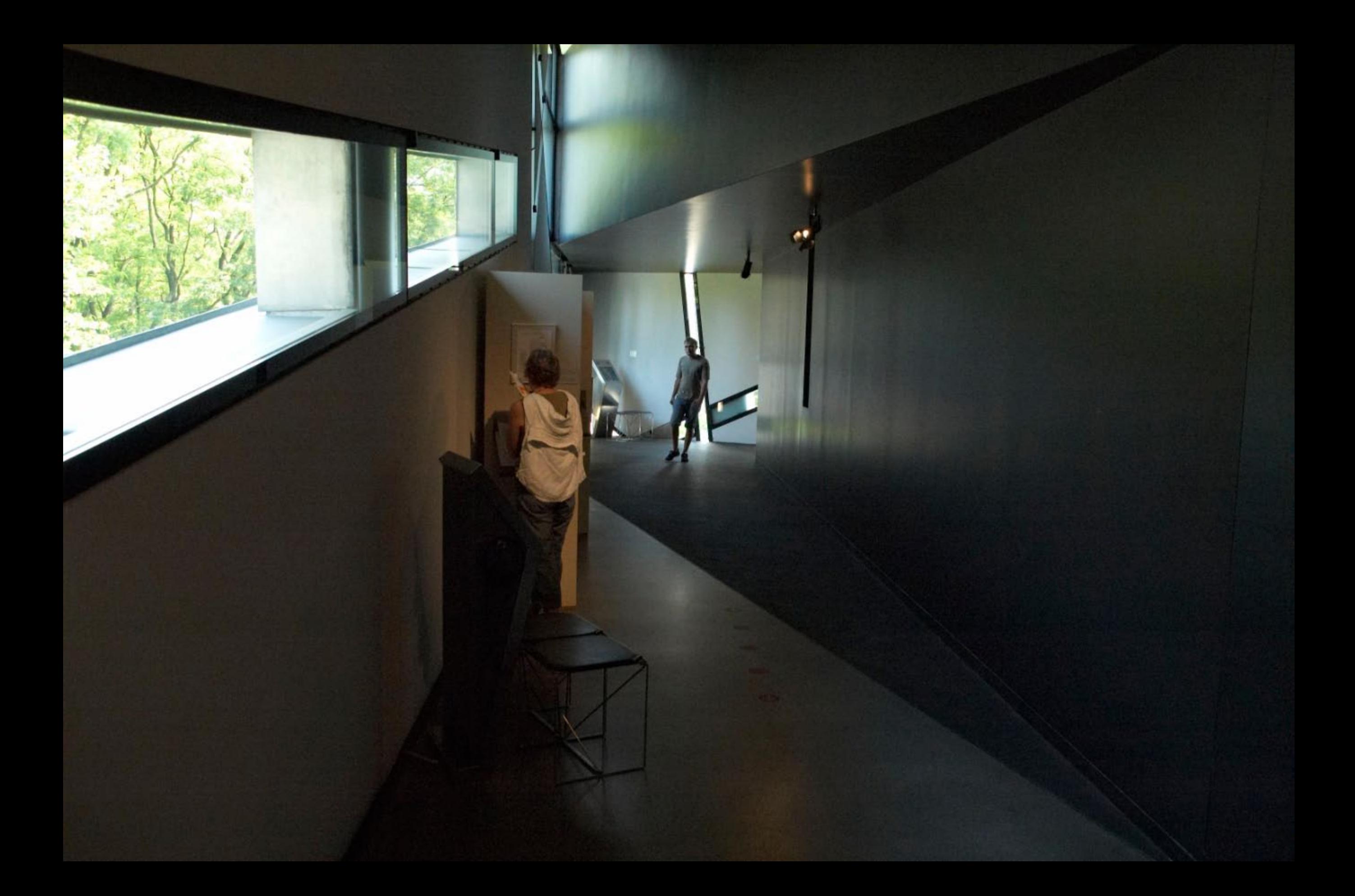

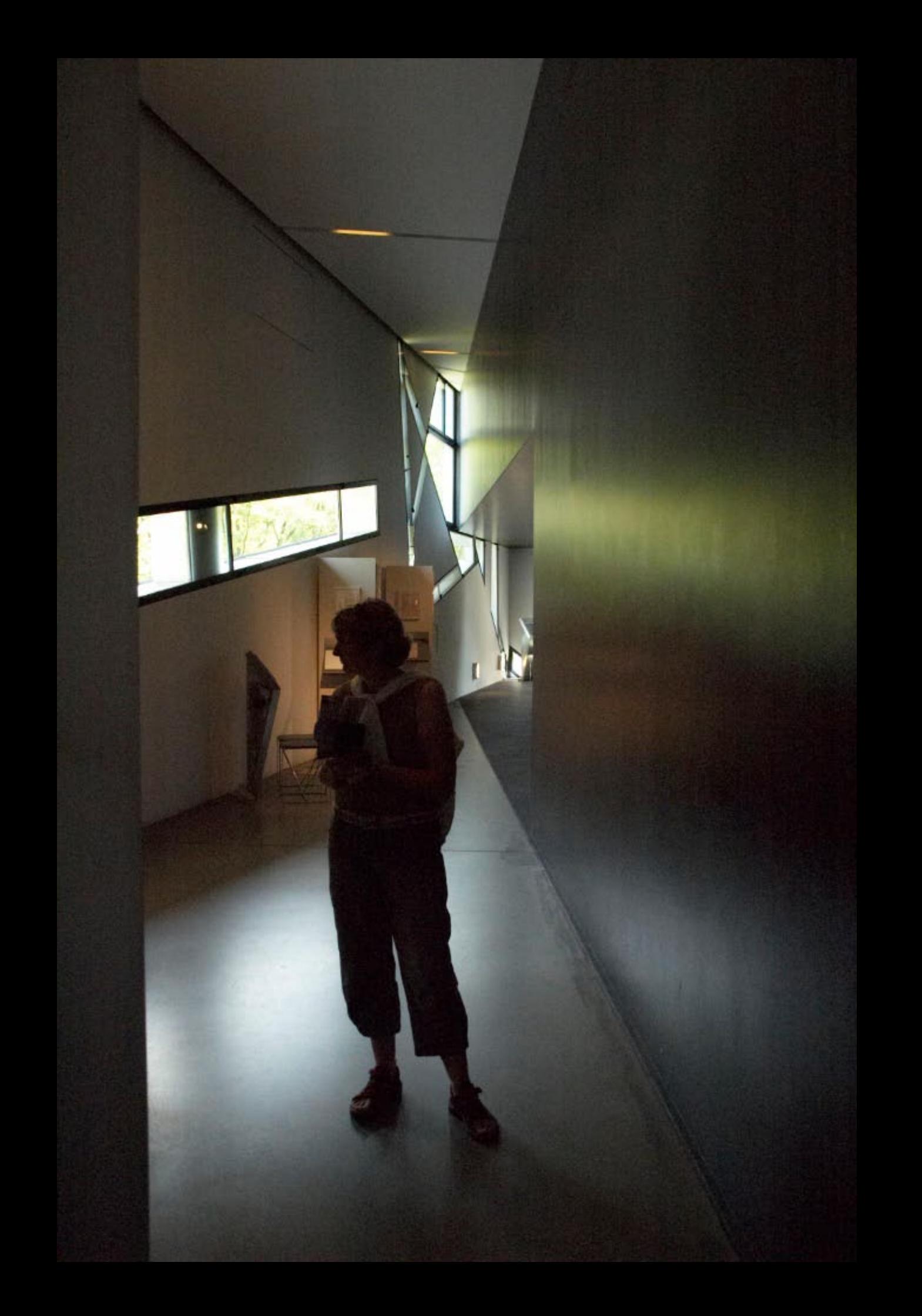

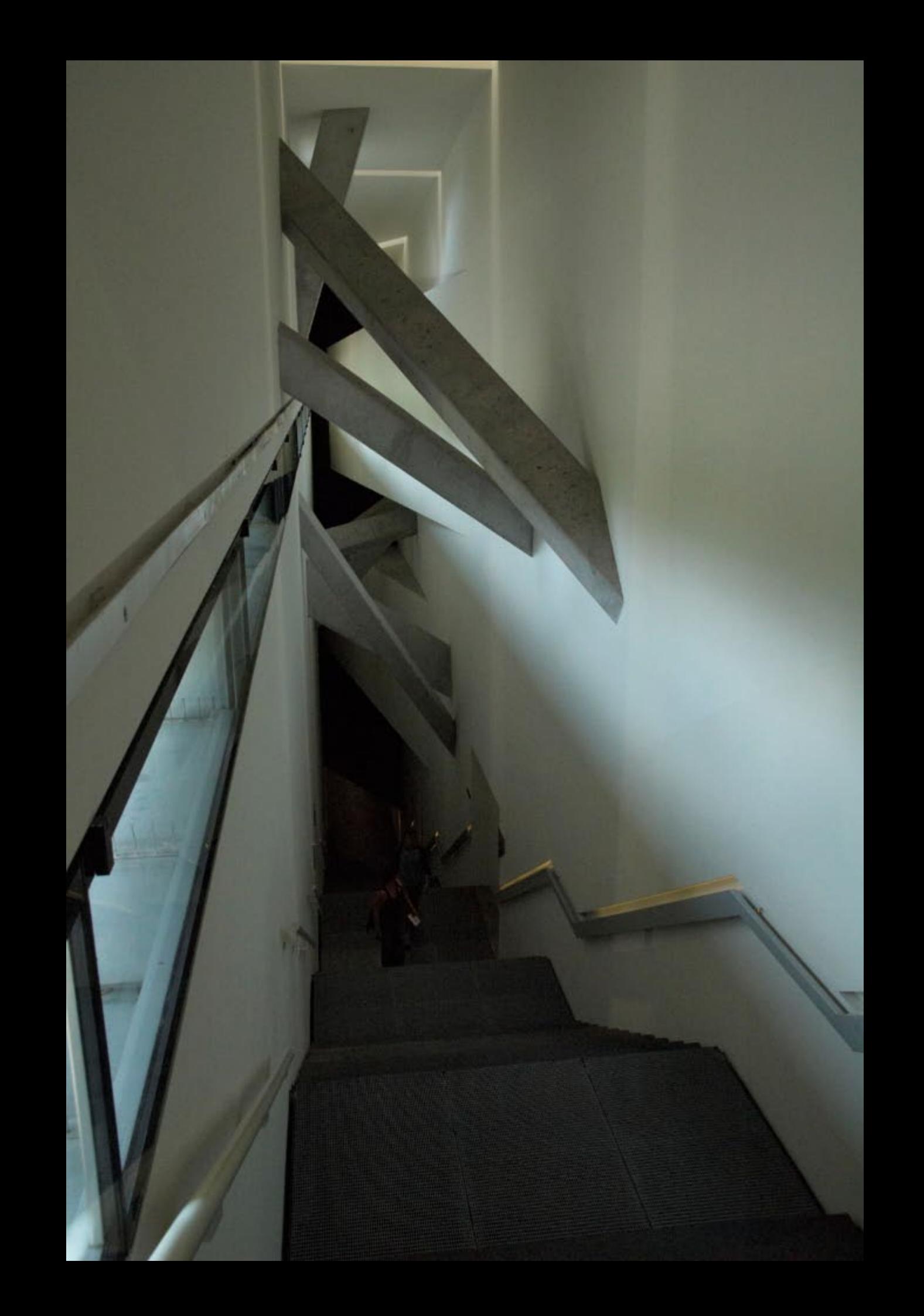

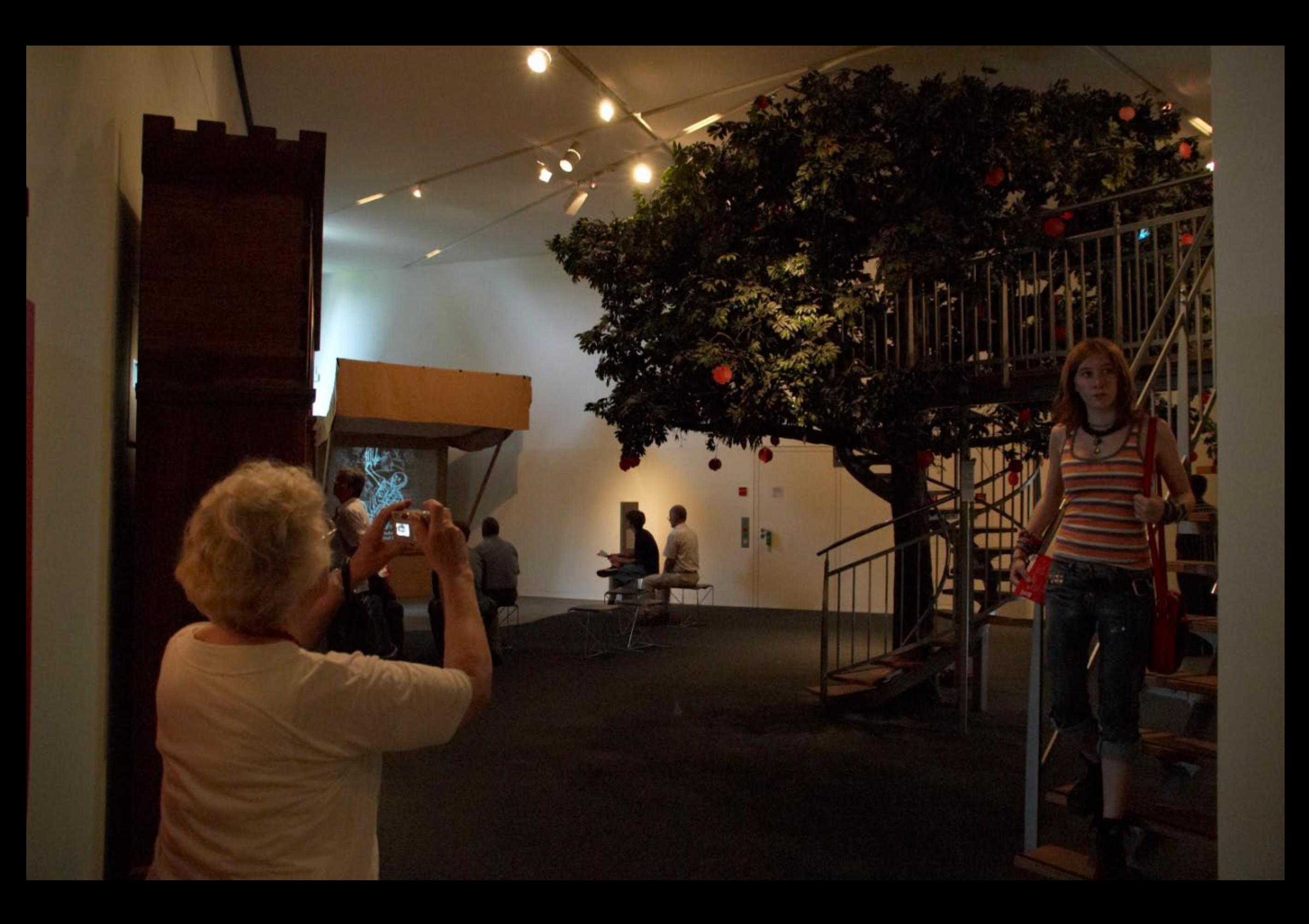

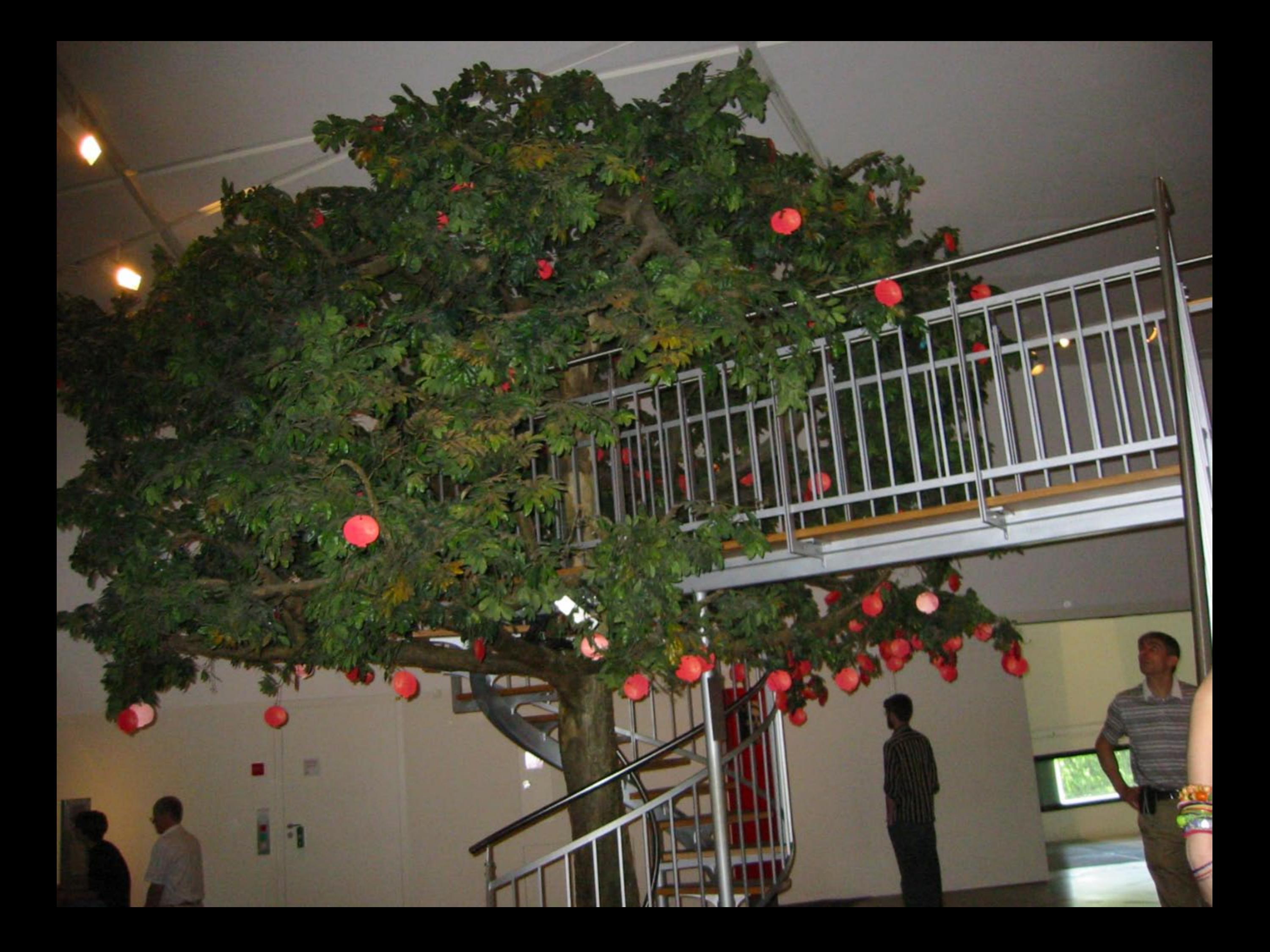

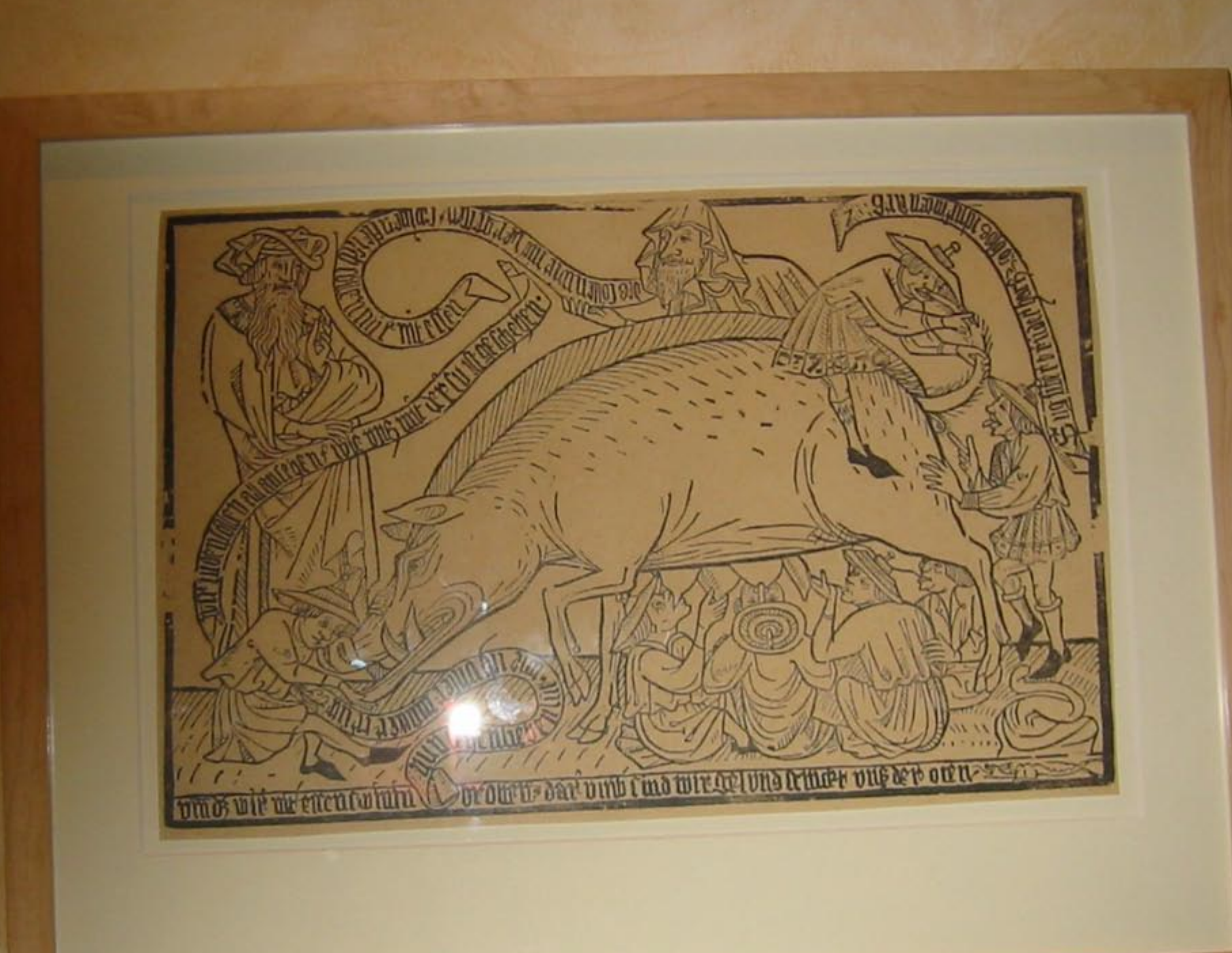

Antijudisches Schmanni est del sa propriète a composa<br>Soperation de l'ant de 1470 - Les<br>Marguere de l'Ontario

Anti-Jewish broadsheet crysting the Squre Clevel See<br>Southwest Company and Link **WOODEN IT ACCURATE** 

Eine hösartige Karikatı<br>Sandara berikatı<br>Sandara berikatı sanatılar<br>Sandara berikatı<br>Sanatılar berikatı sanatılar<br>Sanatılar berikatı sanatılar berikatı<br>Sanatılar berikatı sanatılar berikatı<br>Sanatılar berikatı sanatılar

Cas ausgestiete Blatt zeigt der den General und zur Erhannungsarkisten General<br>Len Erhannungsarkisten General<br>Auf den Sarunfrähmlingen zu erfolgen

### A malicious caricatur

A matter to us care and the state of the state of the state of the state of the state of the state of the state of the state of the state of the state of the state of the state of the state of the state of the state of the

The plotters on shares shown<br>the band field on  $\sim$  to the Christman materials<br>and  $\sim$  the Christman materials of the field of<br>the field of the field of  $\sim$ 

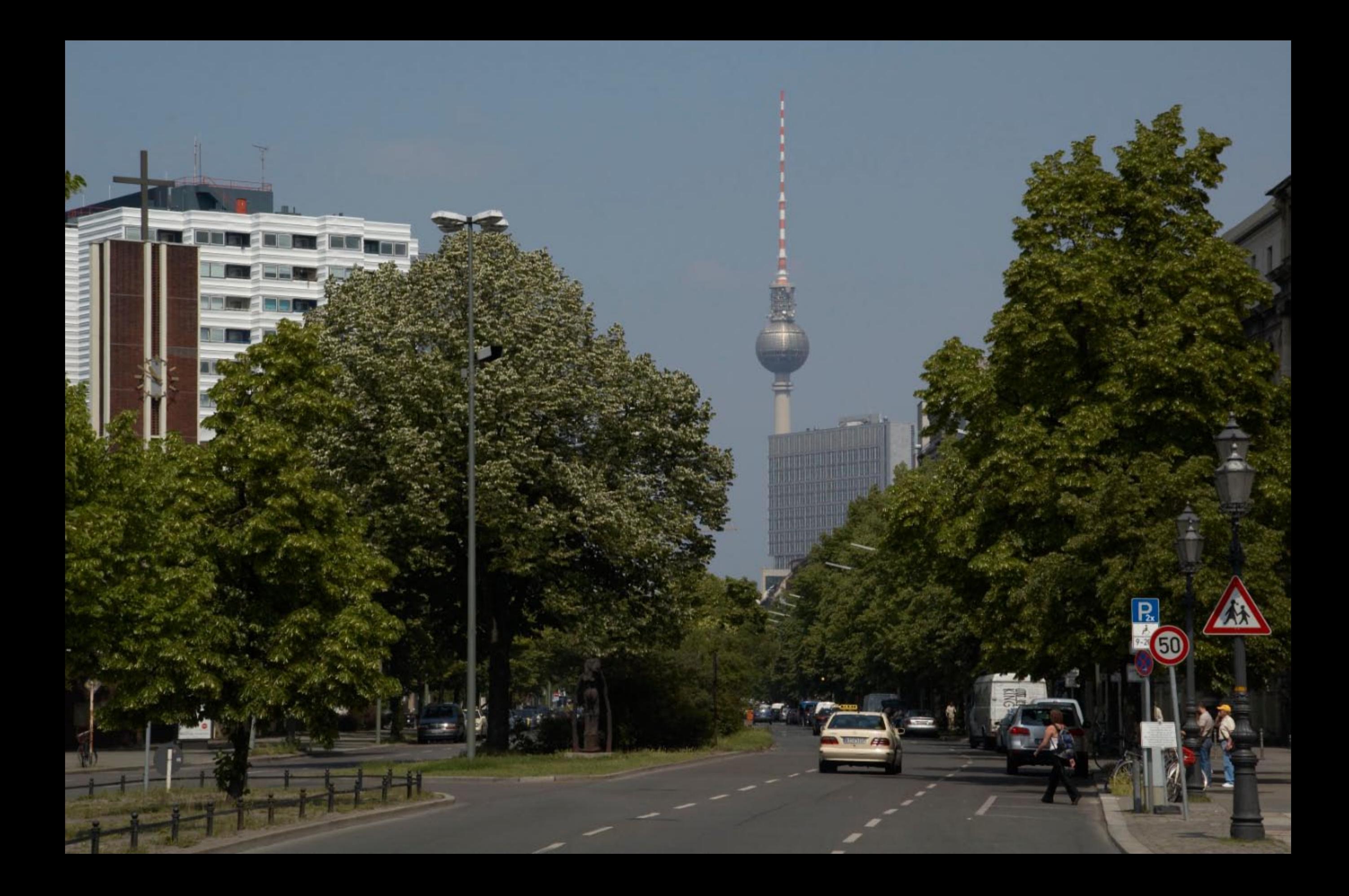

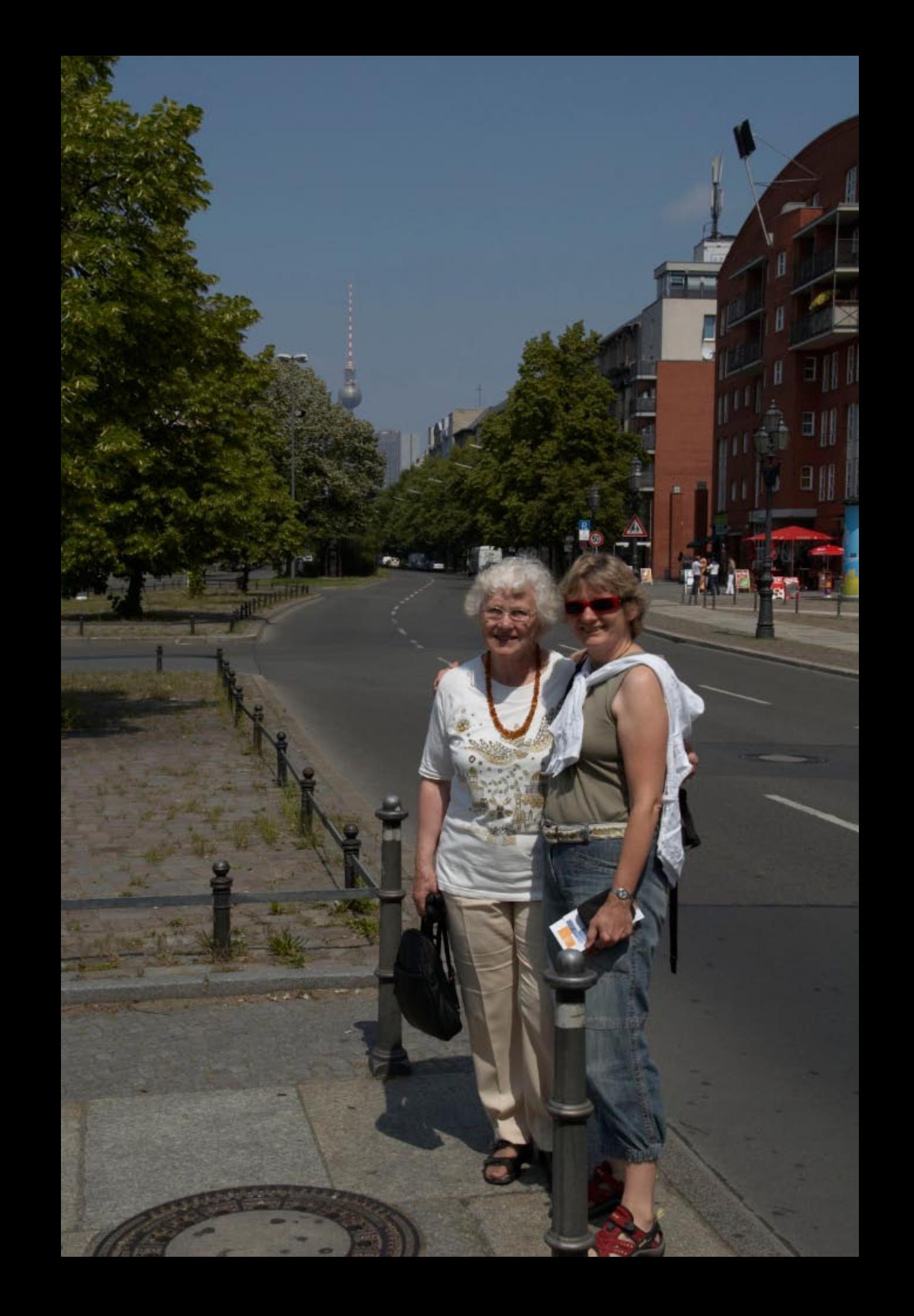

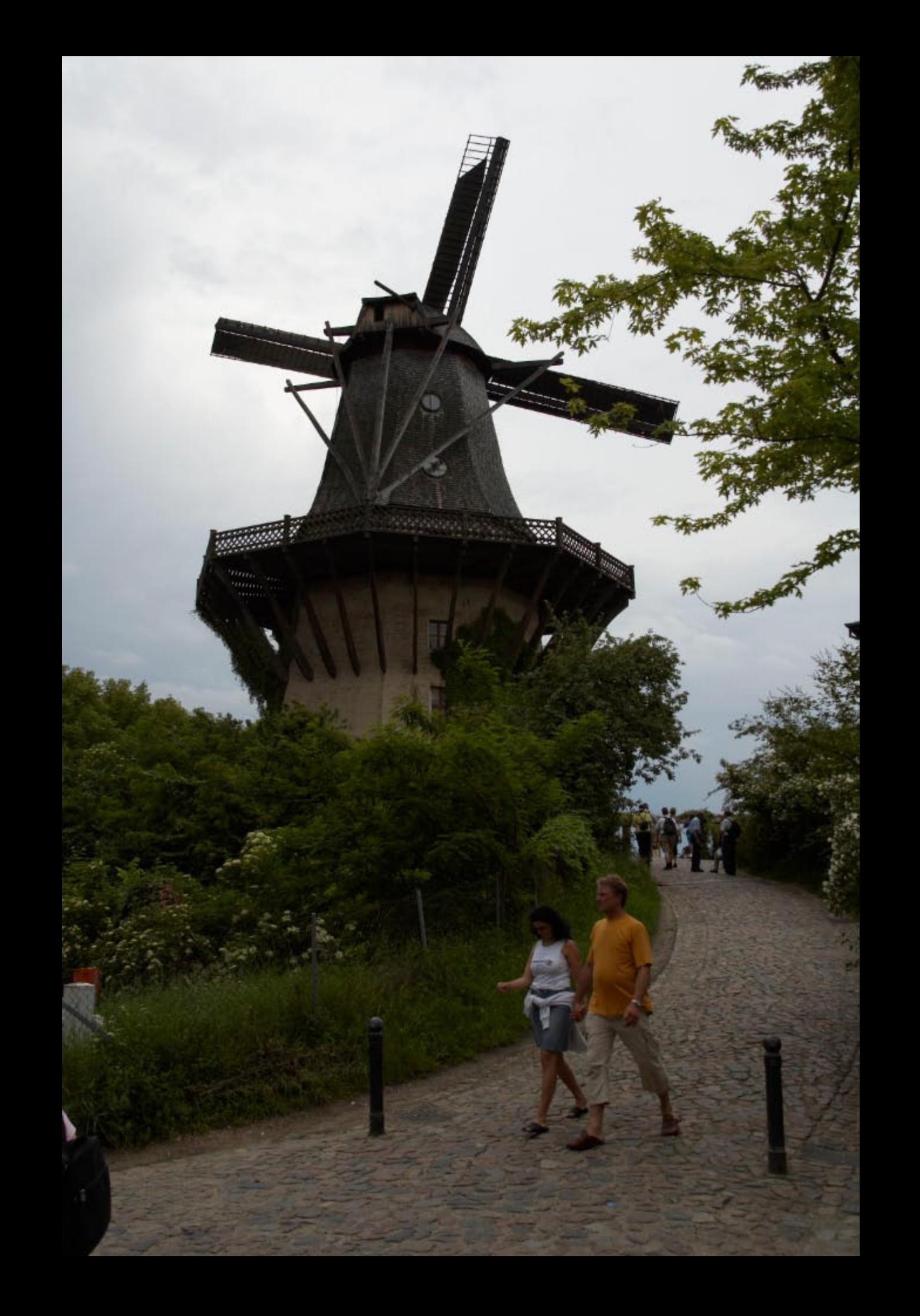

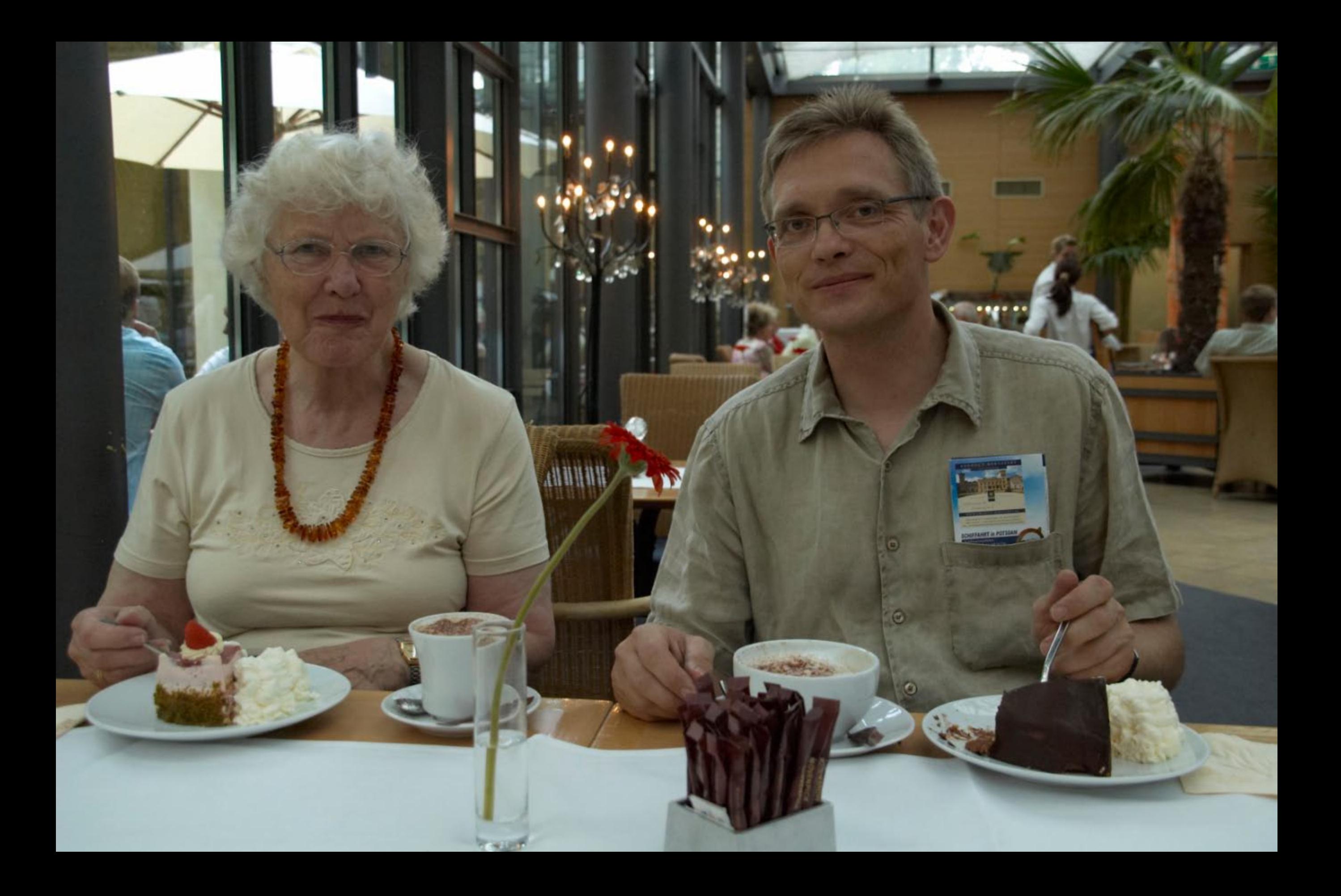

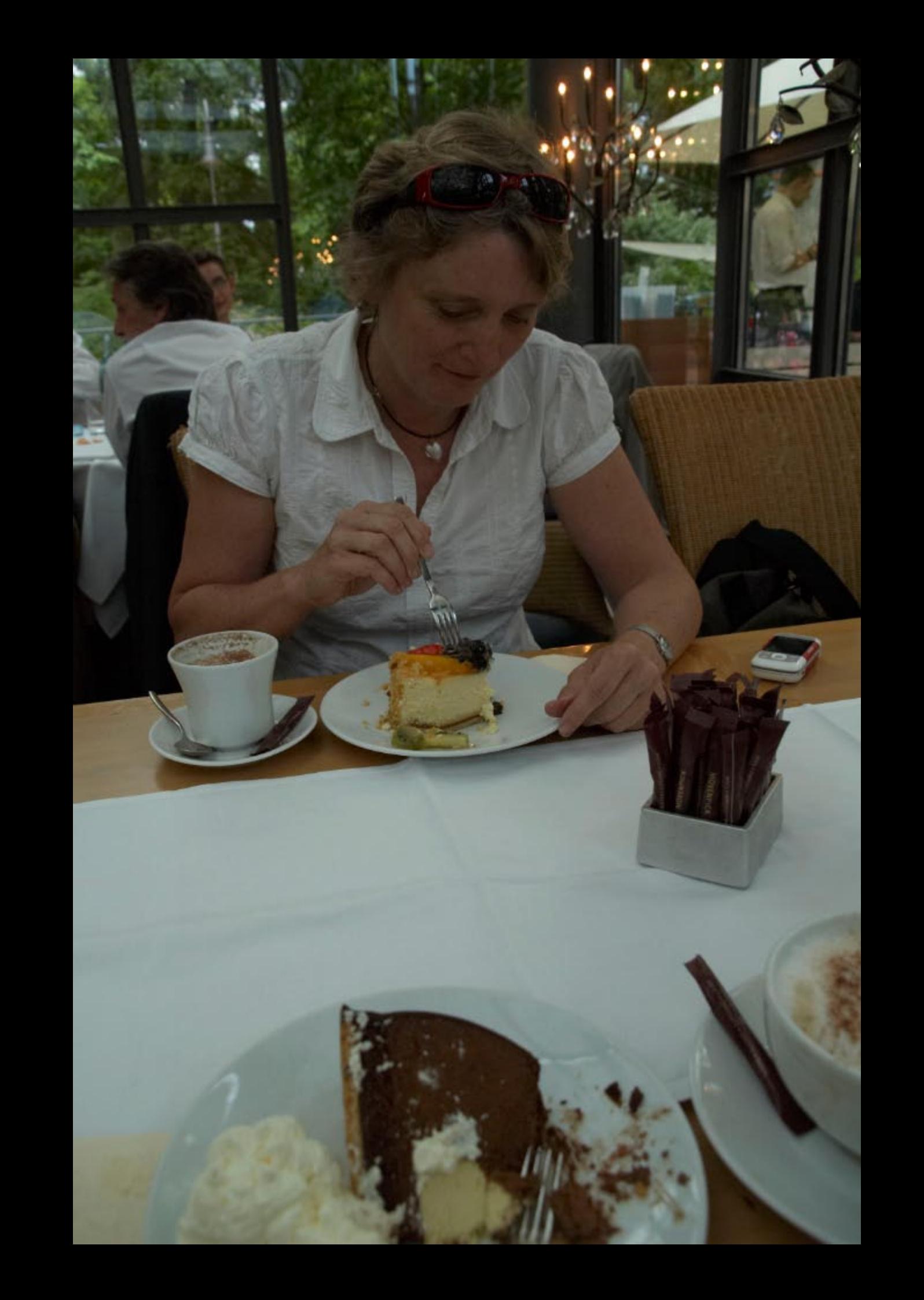

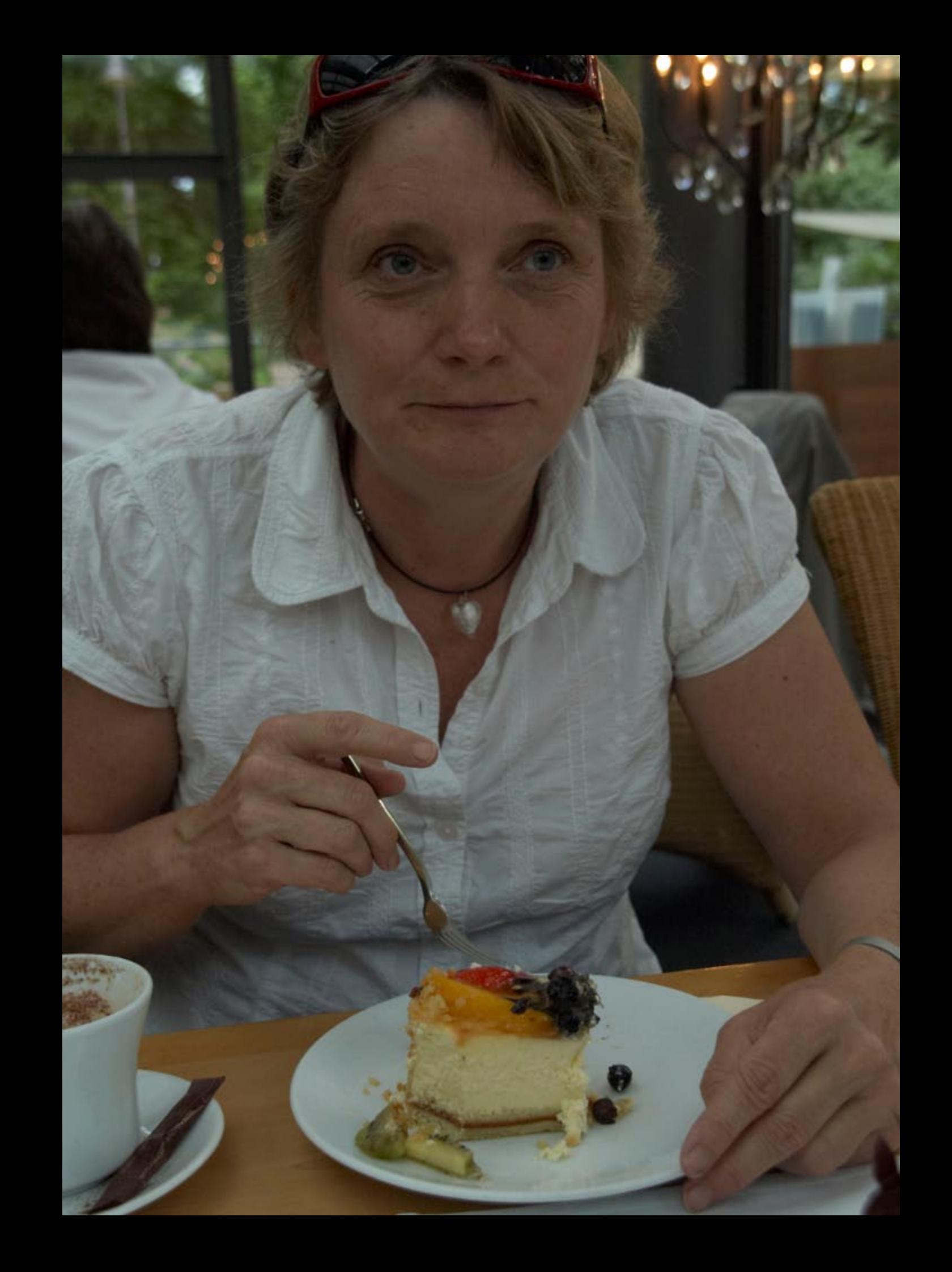

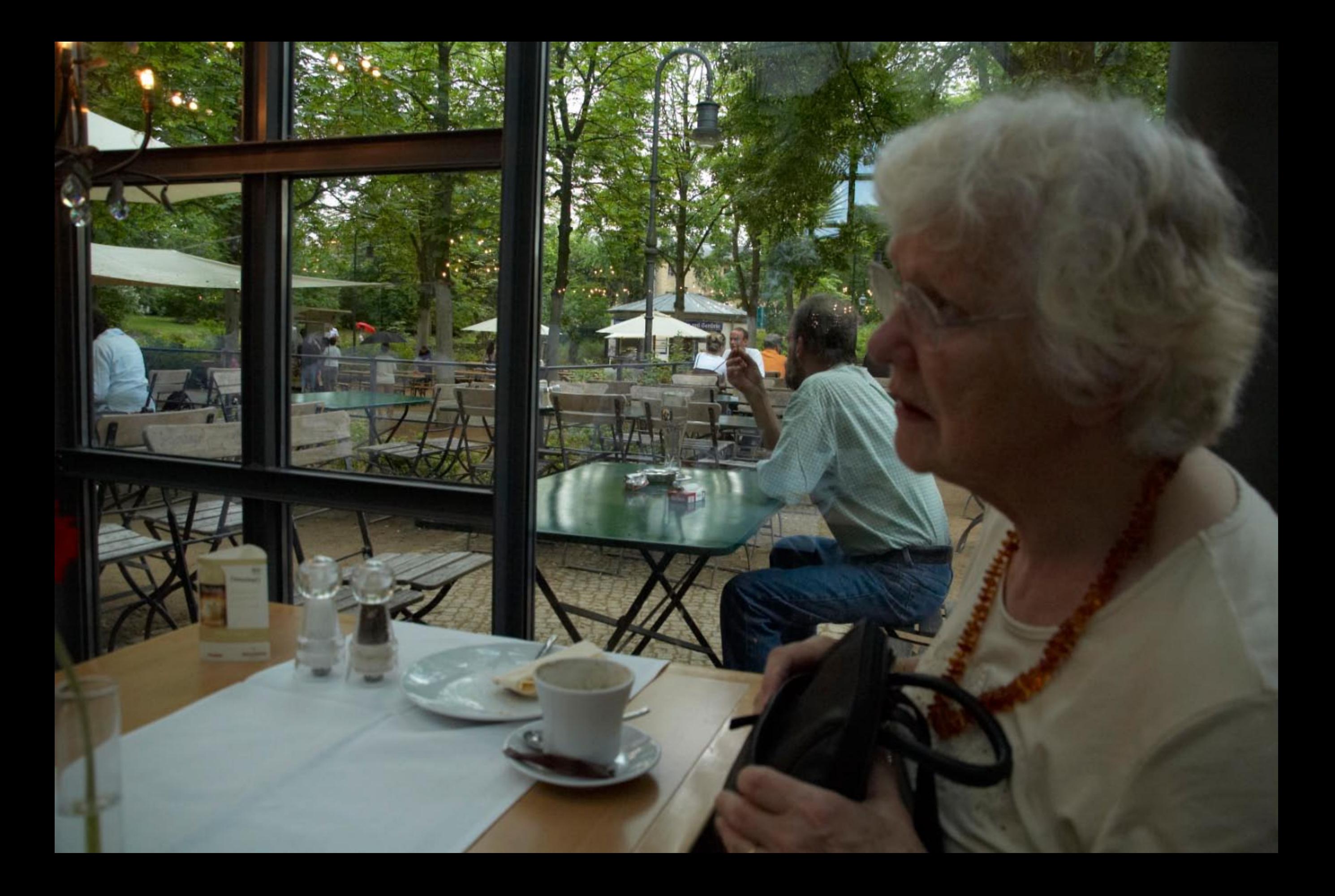

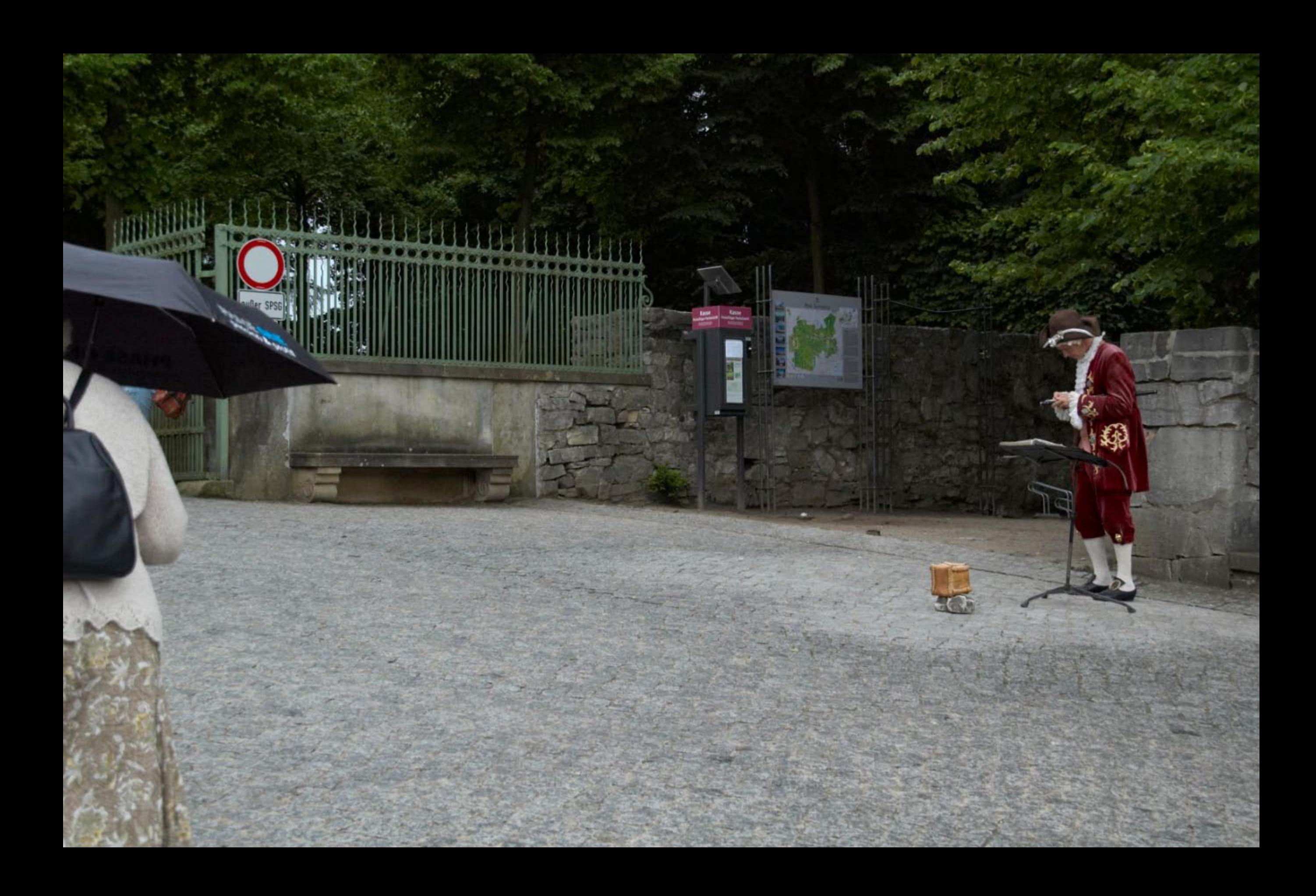

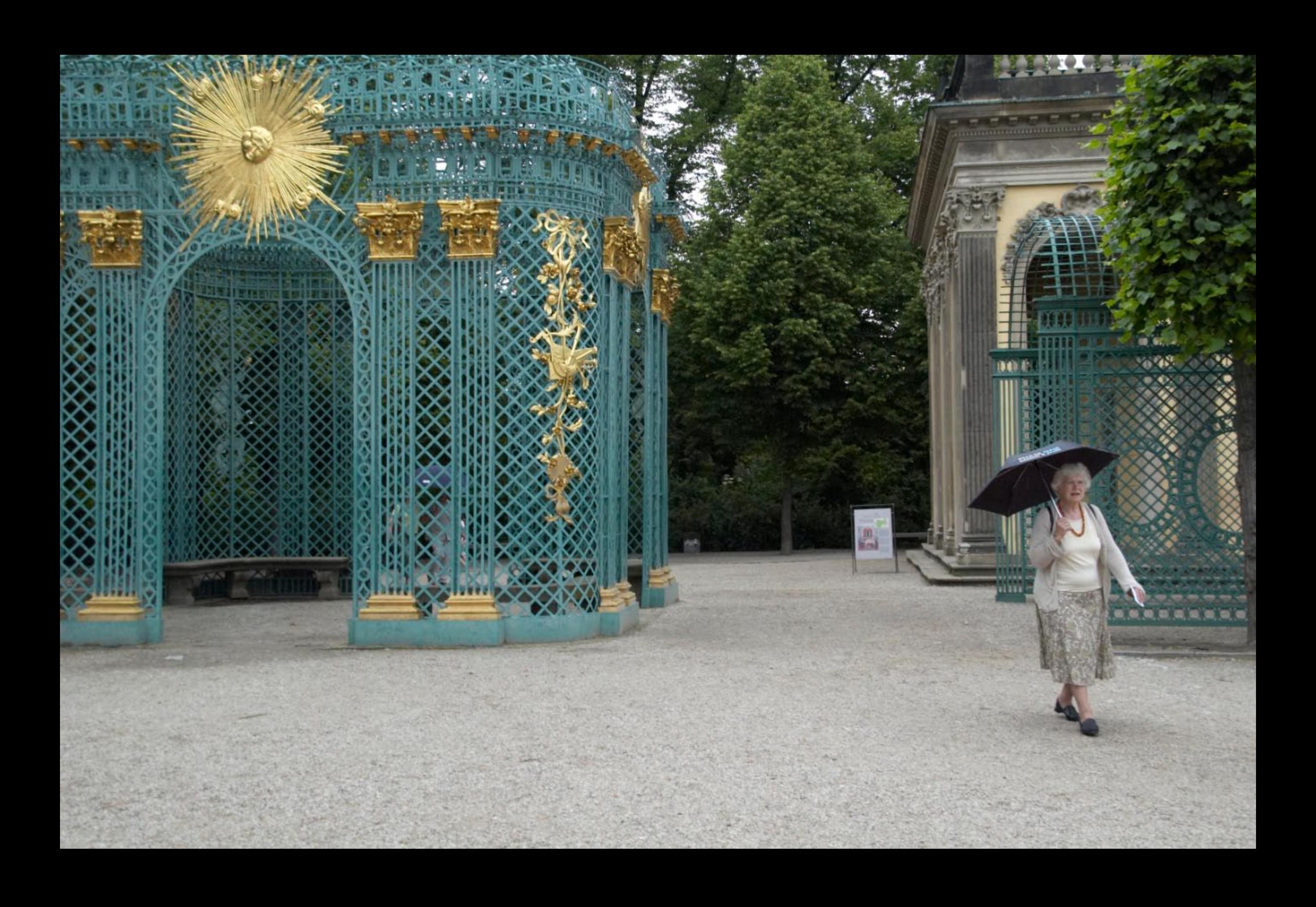

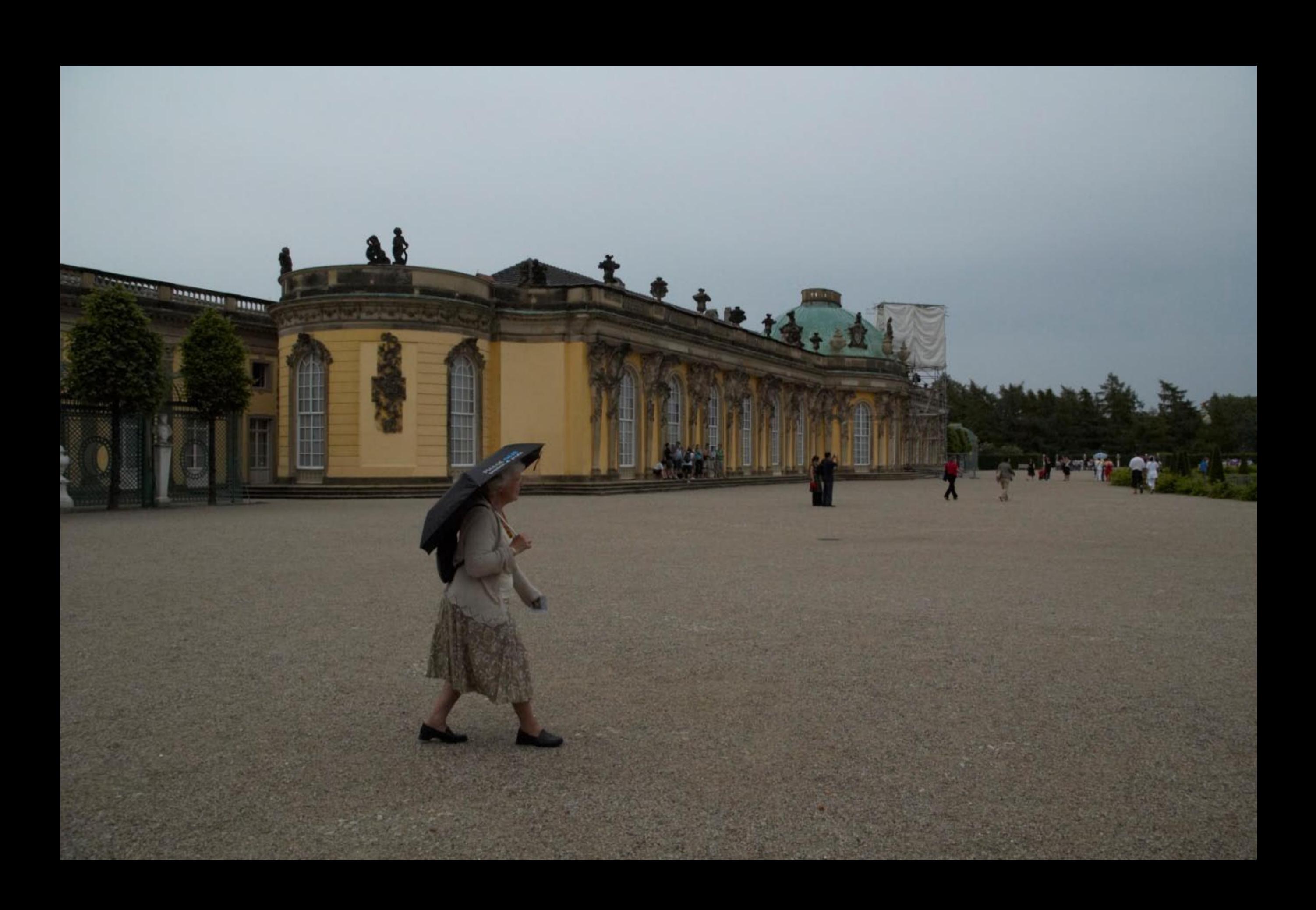

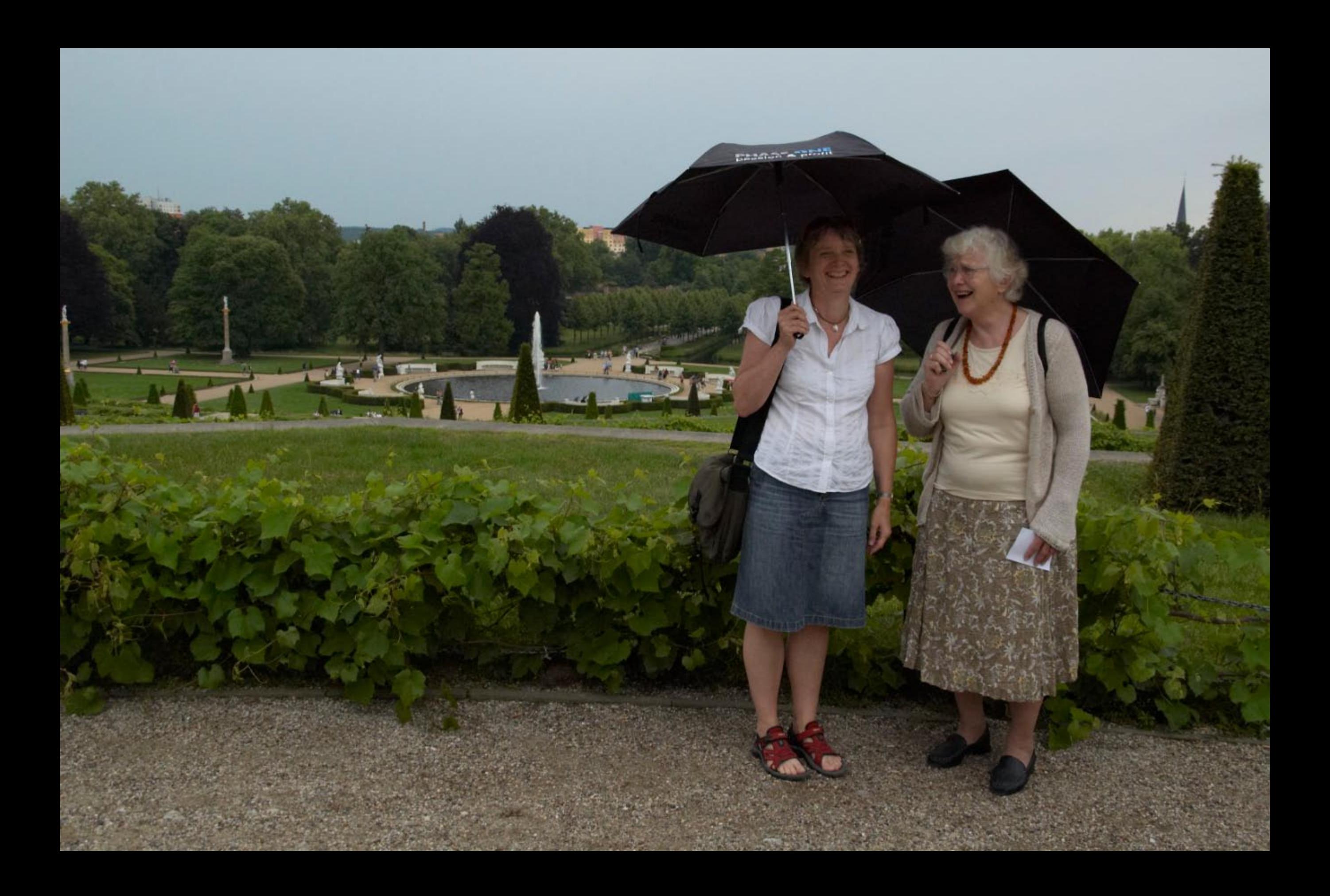

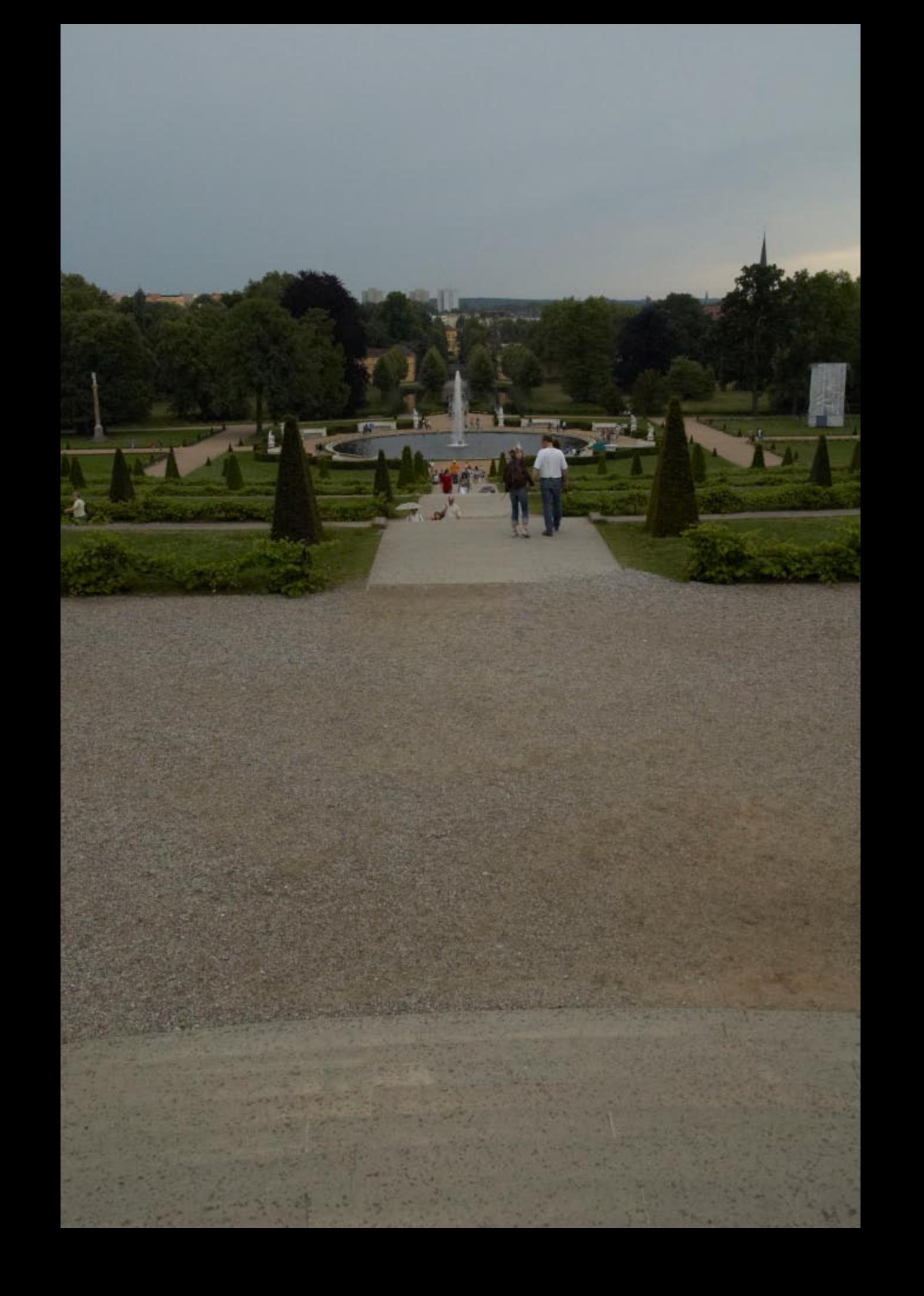

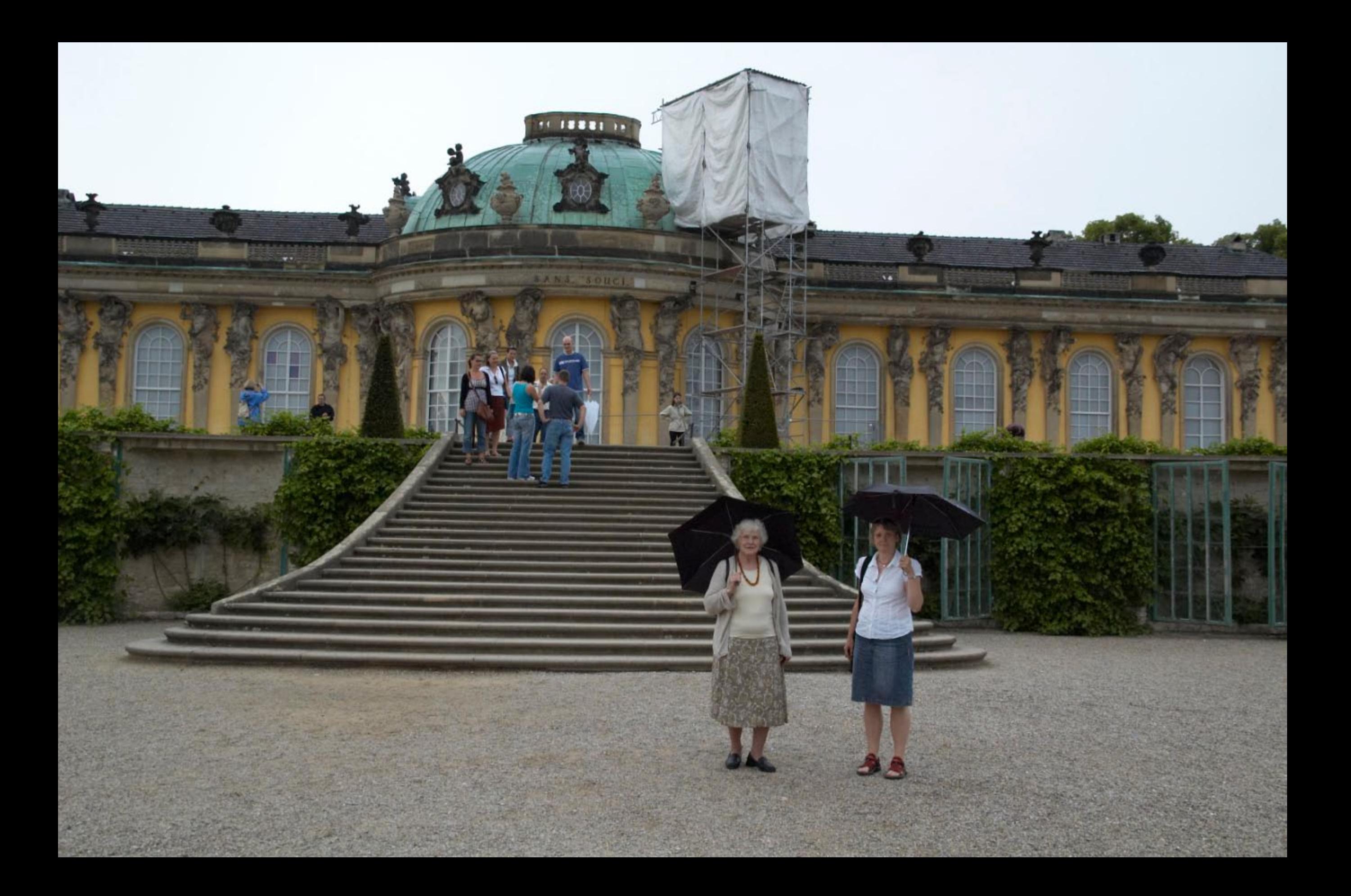

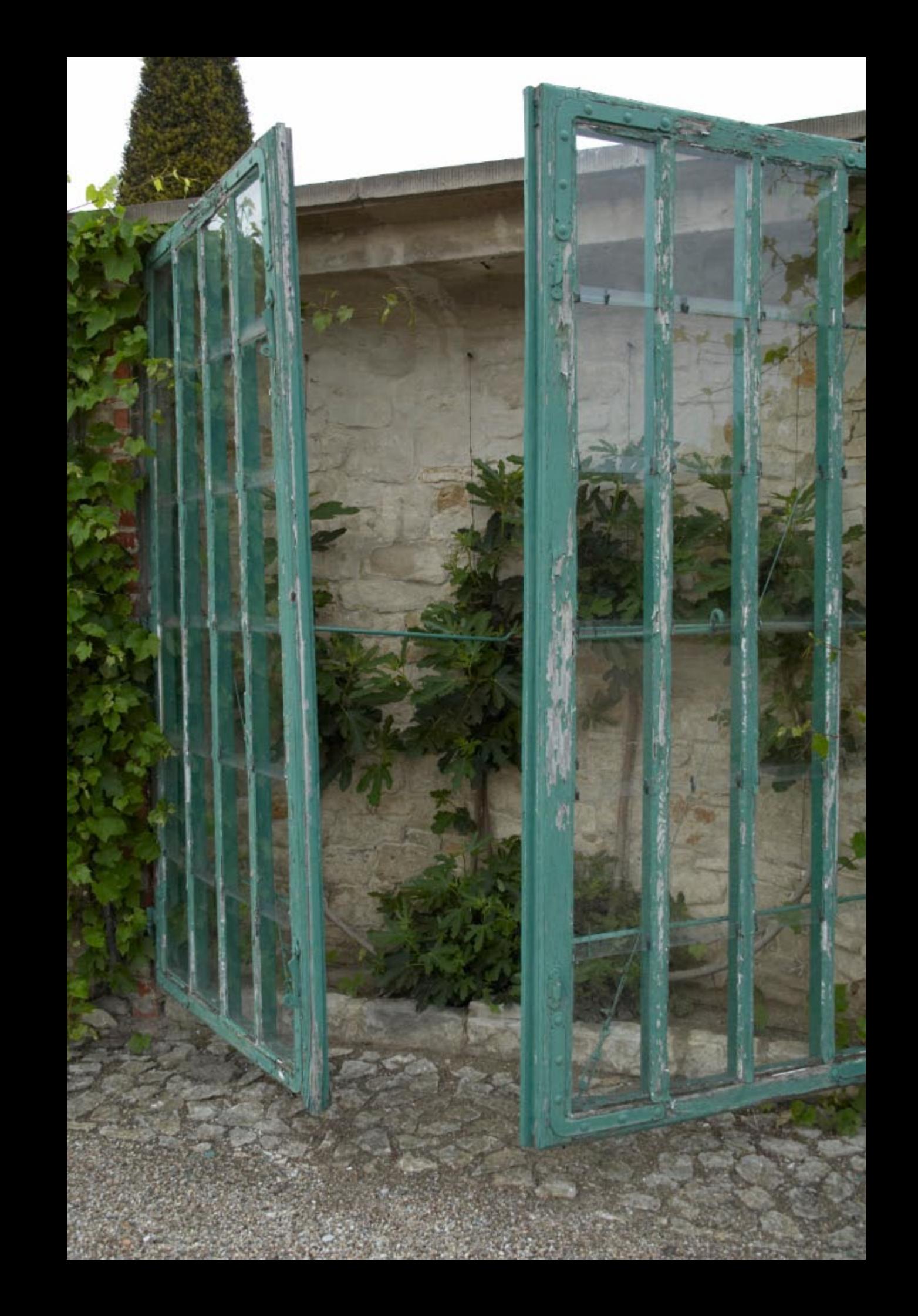

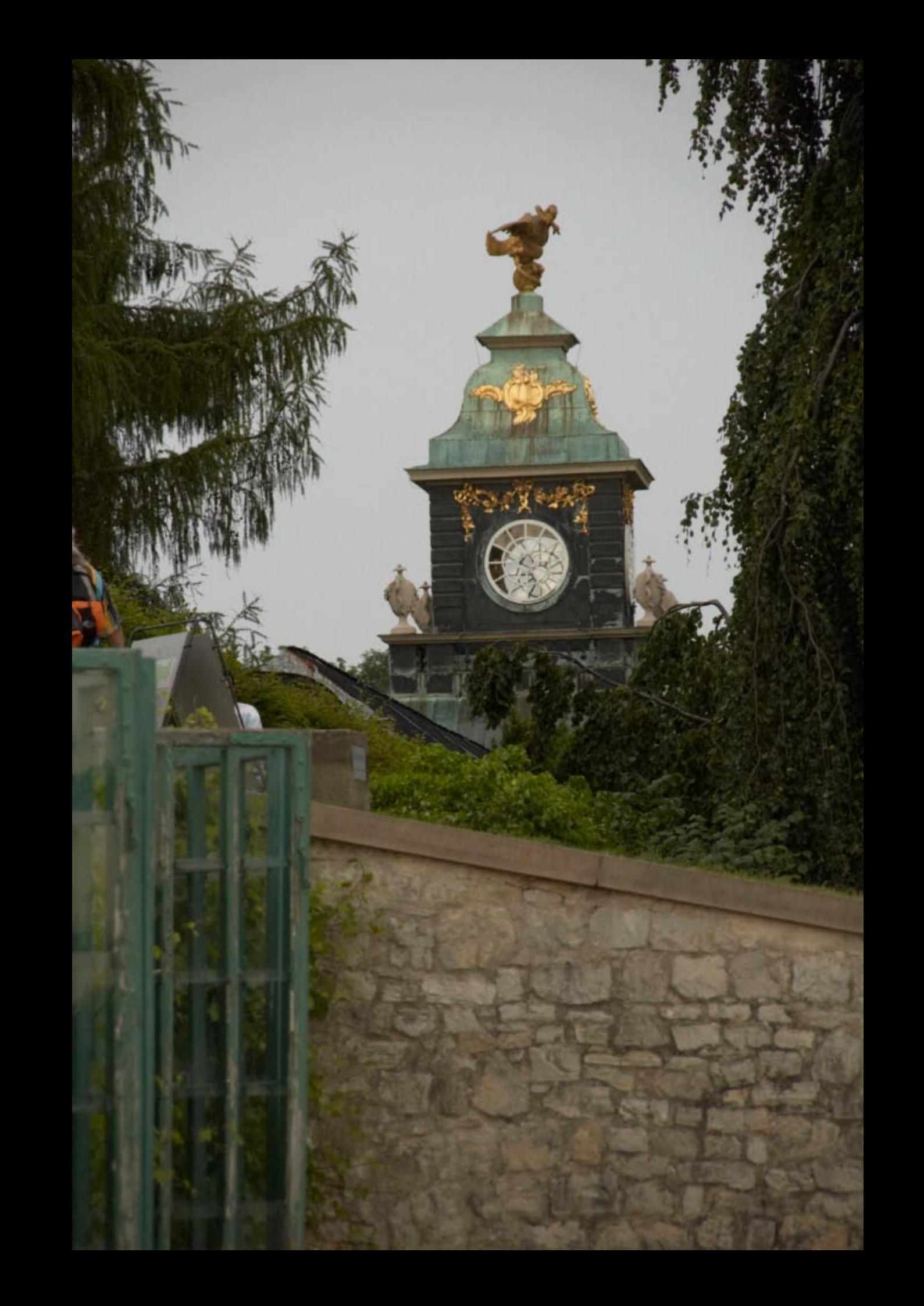

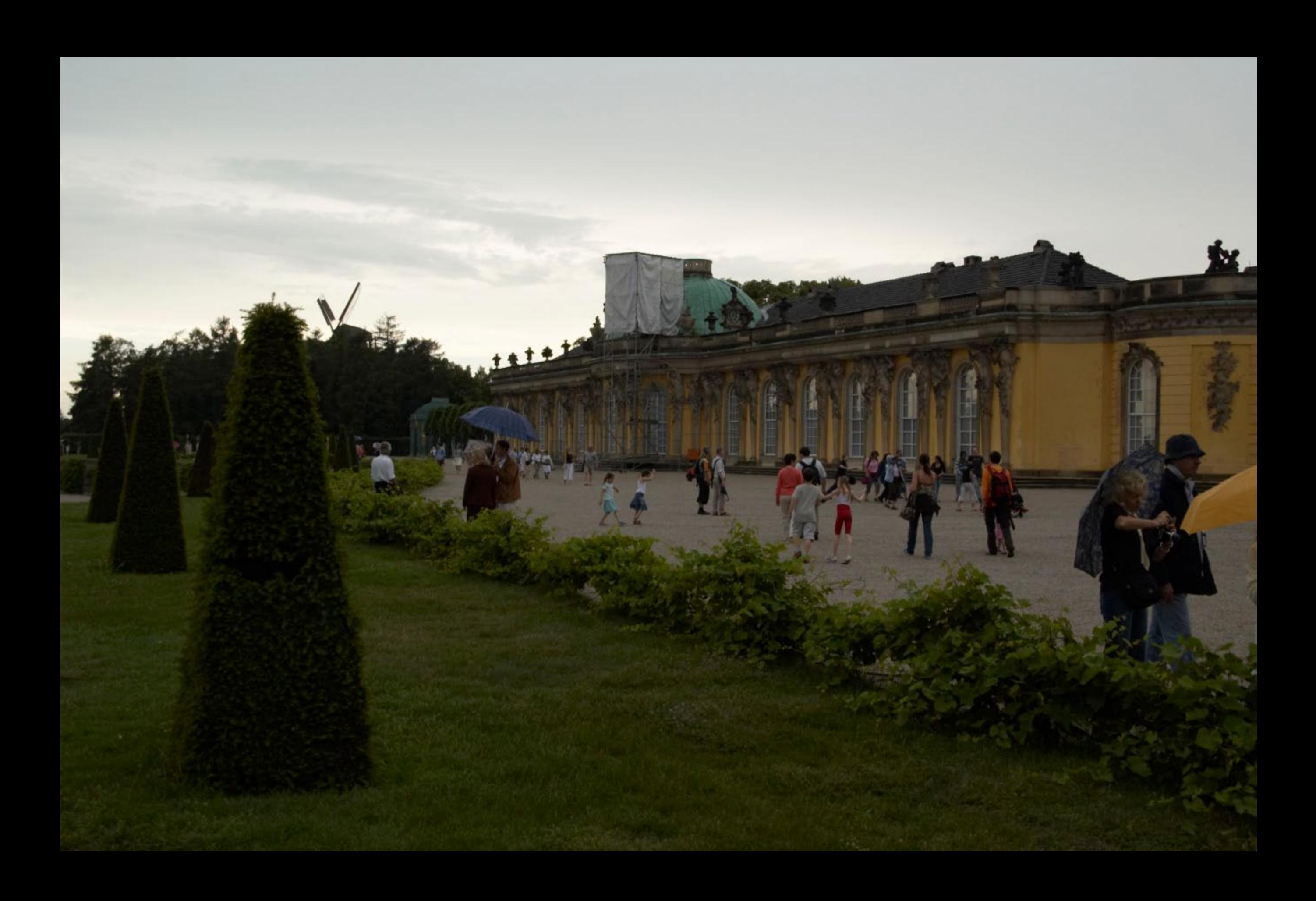

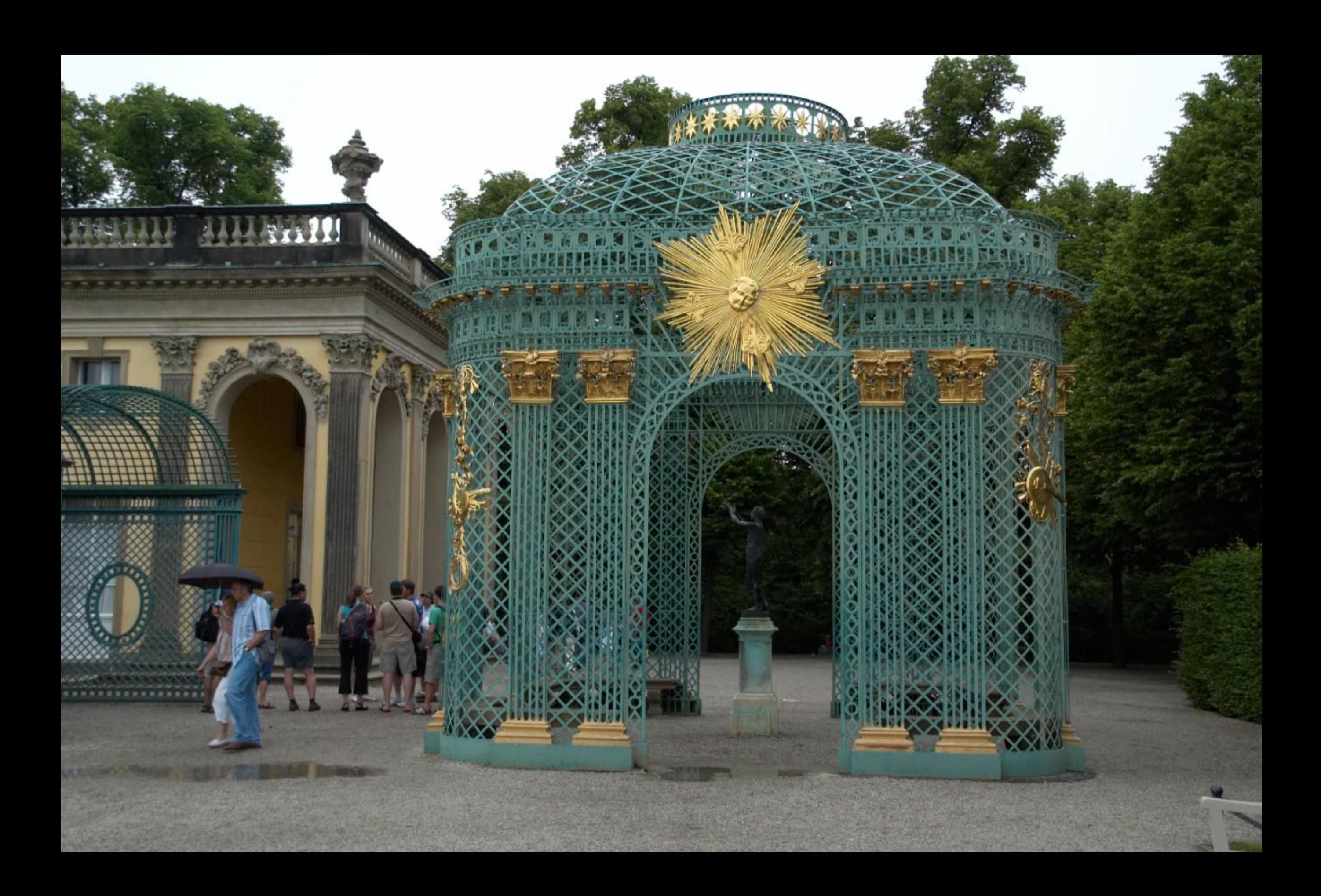

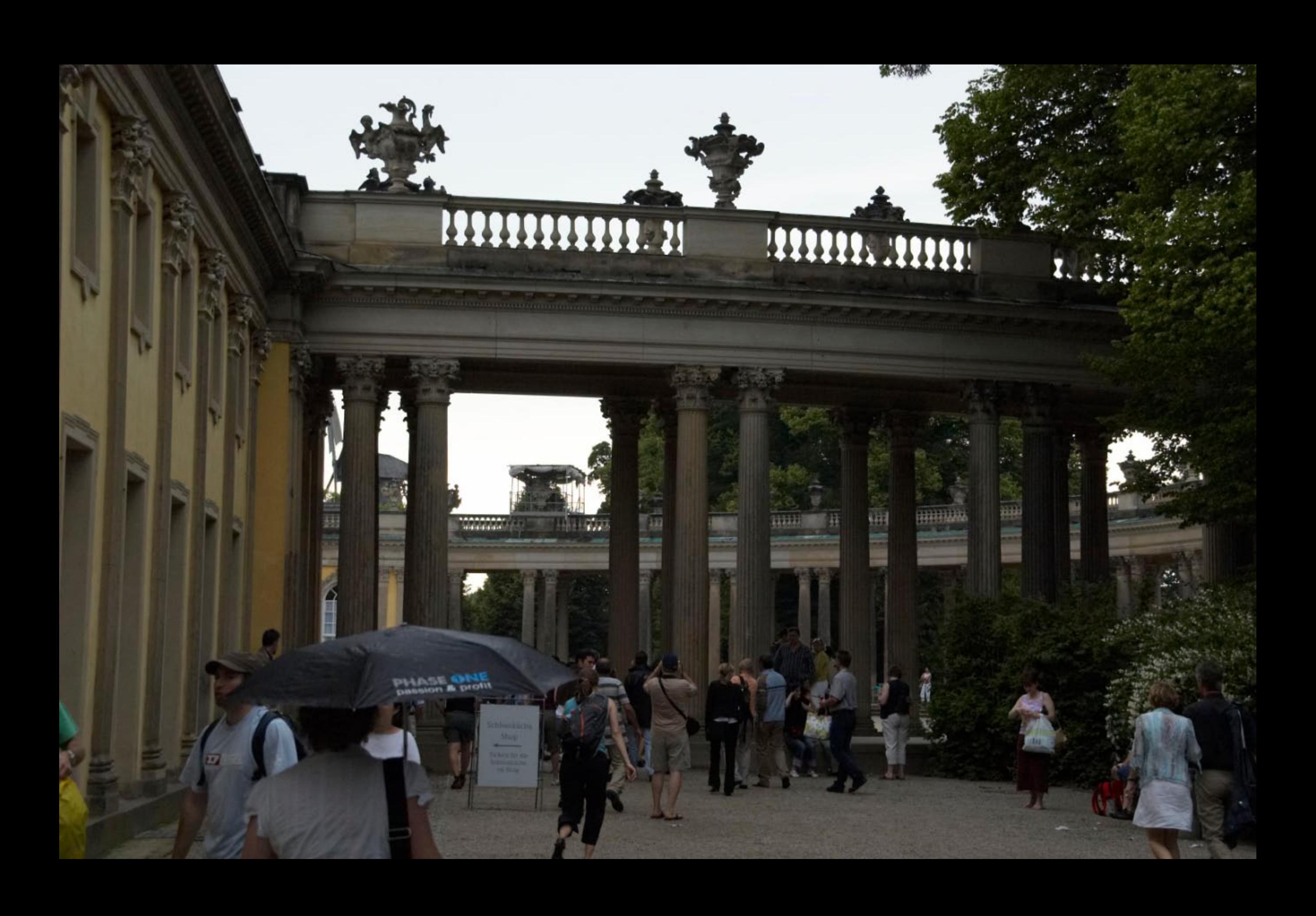

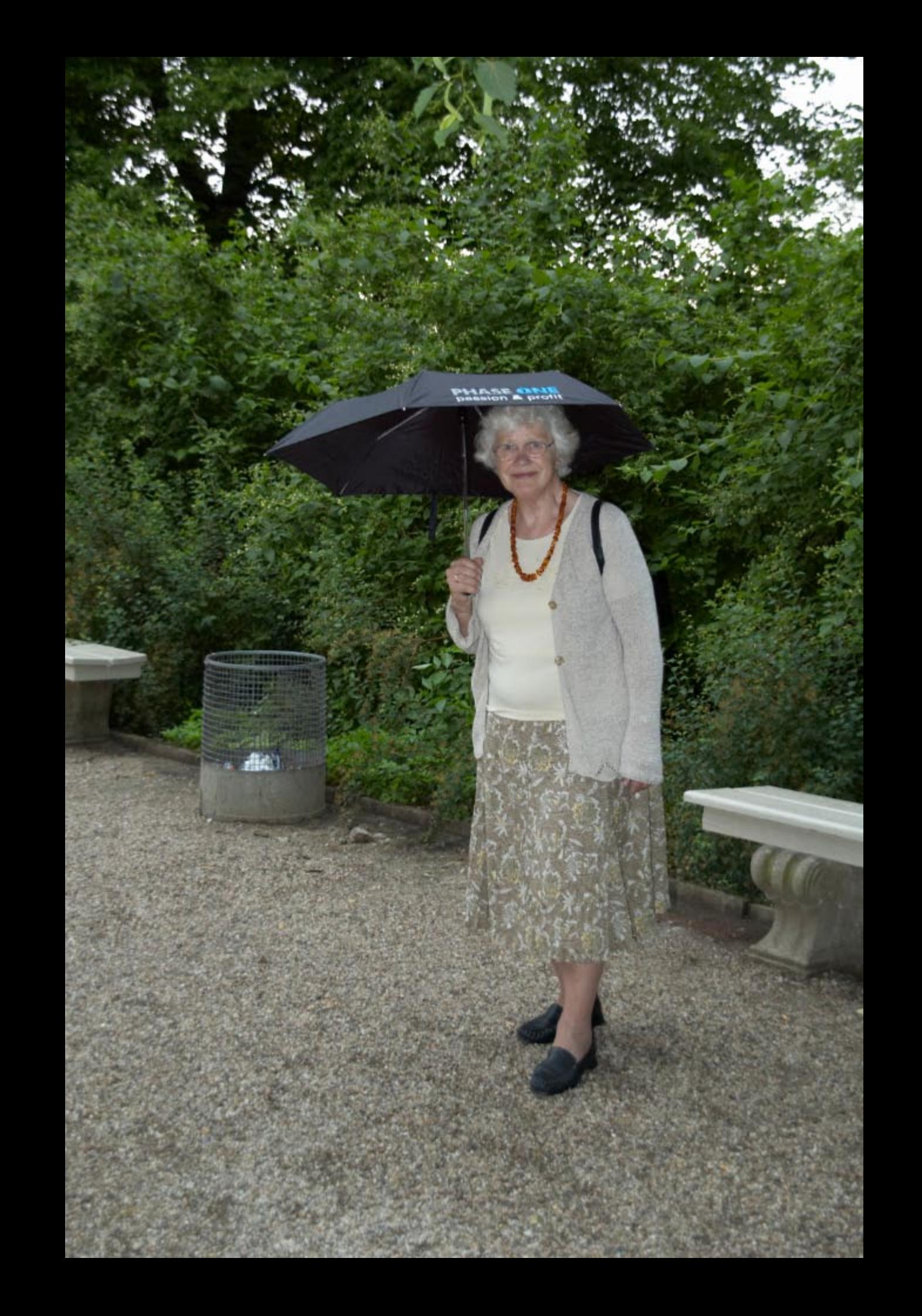

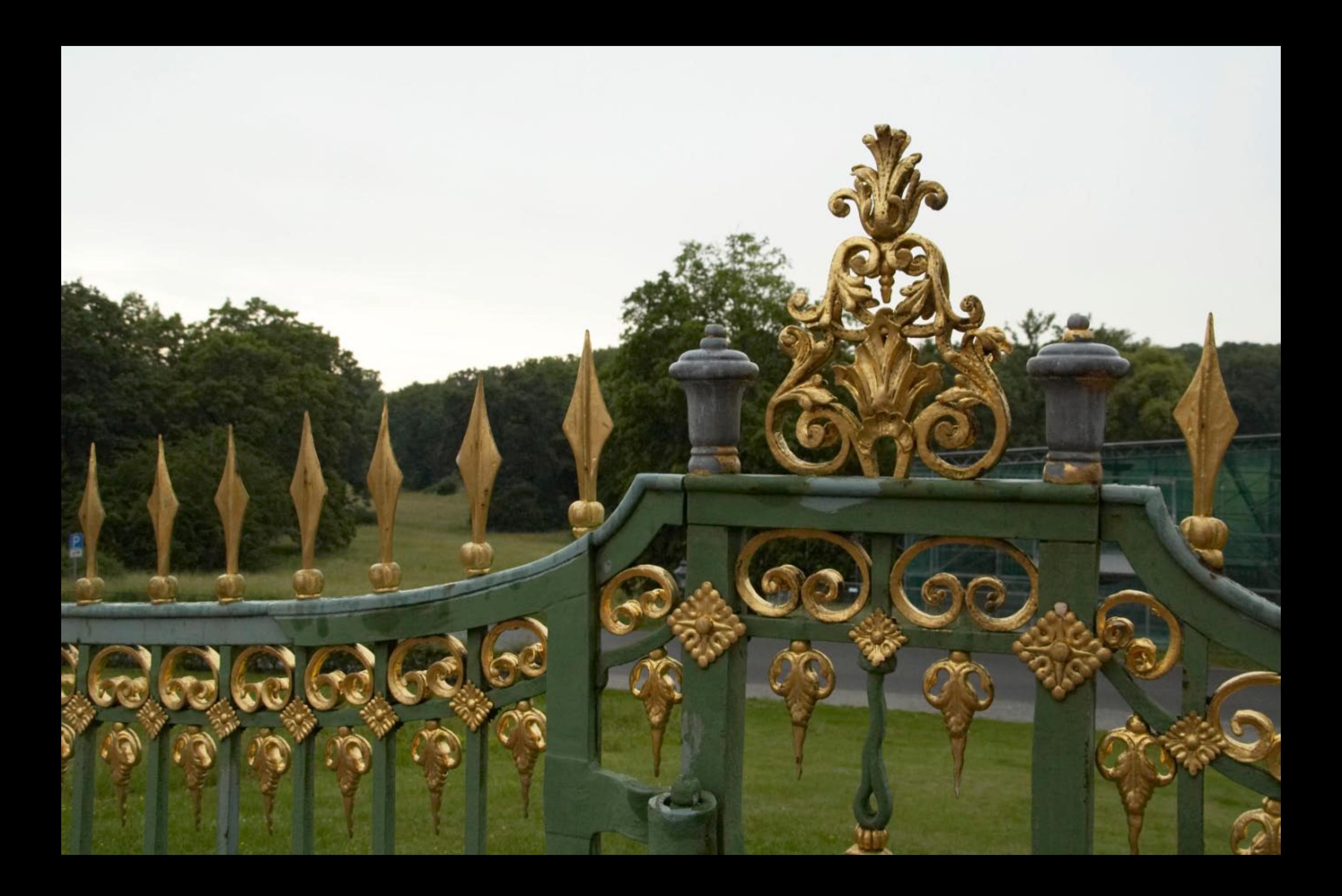

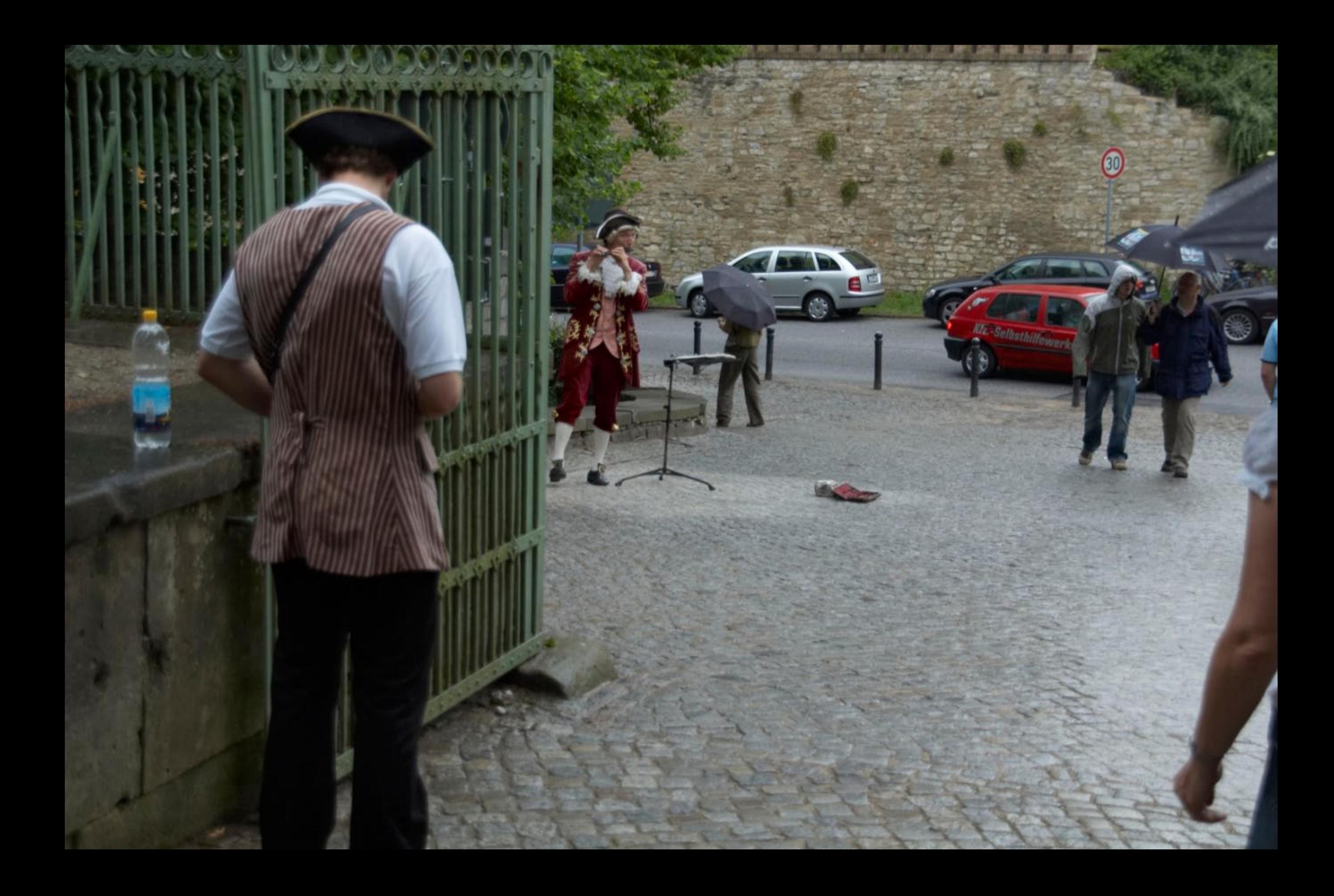

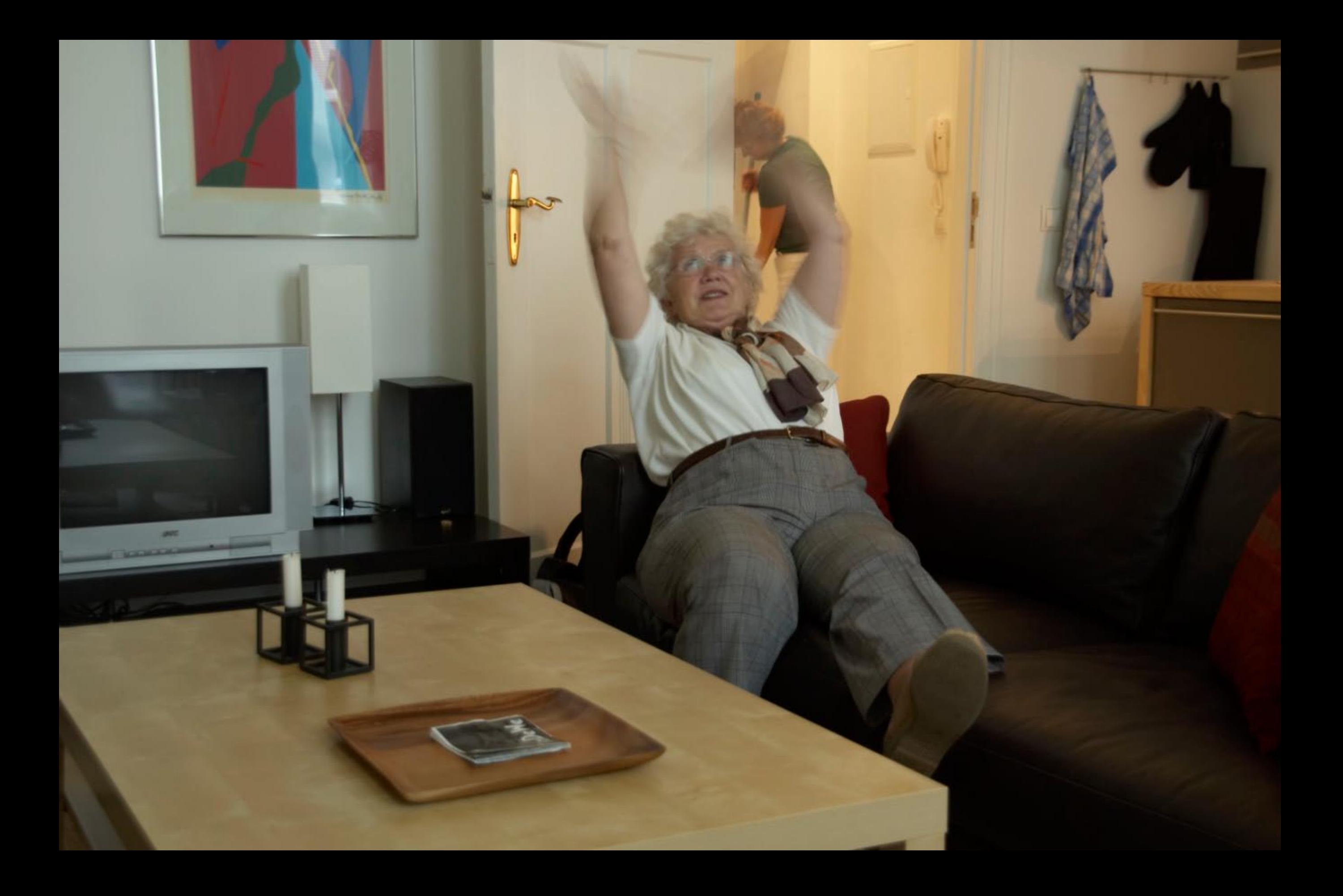

![](_page_51_Picture_0.jpeg)

![](_page_52_Picture_0.jpeg)

![](_page_53_Picture_0.jpeg)

![](_page_54_Picture_0.jpeg)

![](_page_55_Picture_0.jpeg)

![](_page_56_Picture_0.jpeg)

![](_page_57_Picture_0.jpeg)

![](_page_58_Picture_0.jpeg)

![](_page_59_Picture_0.jpeg)